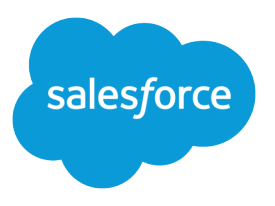

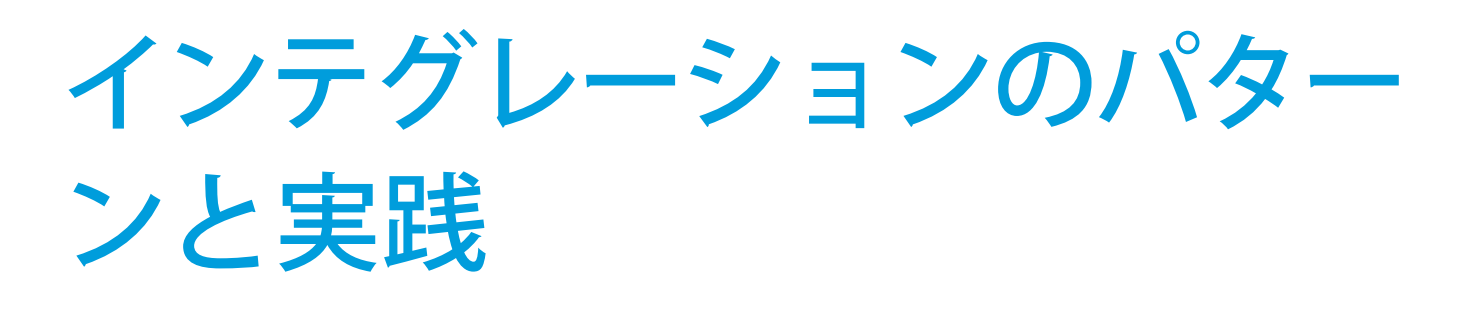

バージョン 43.0, Summer '18

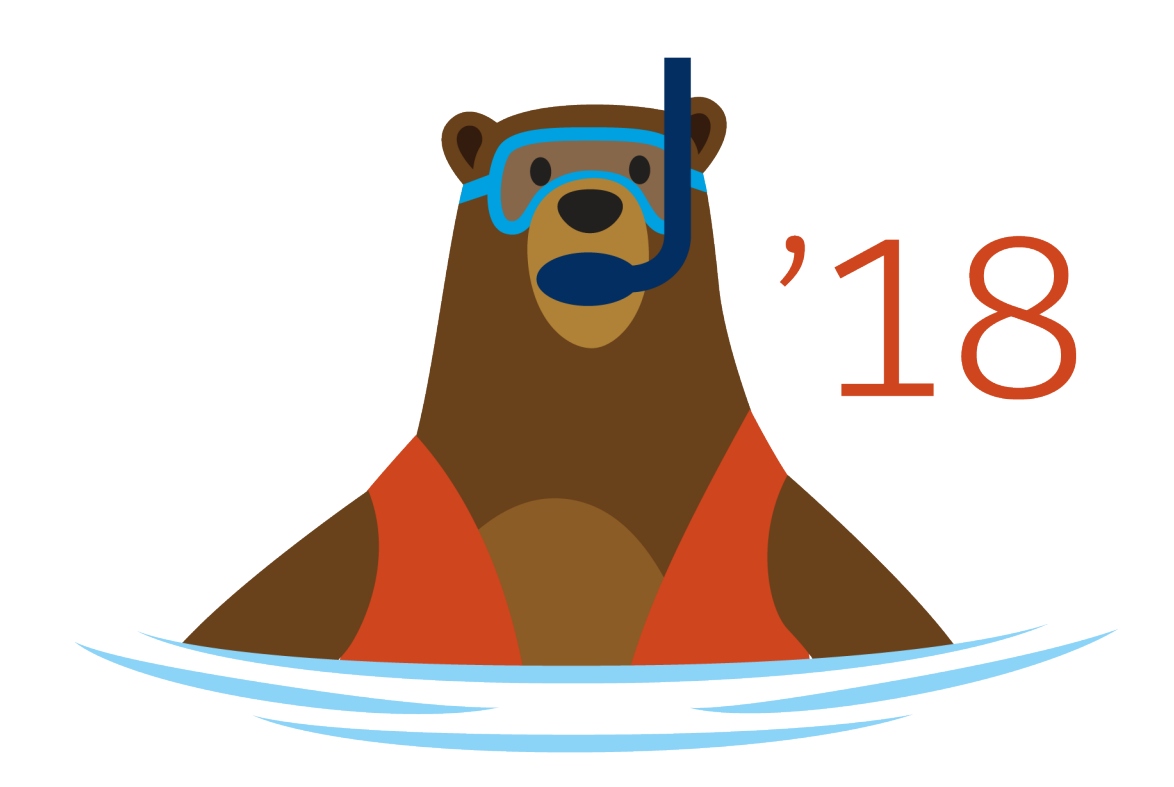

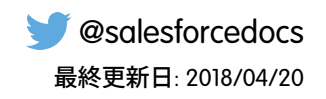

**本書の英語版と翻訳版で相違がある場合は英語版を優先するものとします。**

© Copyright 2000–2018 salesforce.com, inc. All rights reserved. Salesforce **およびその他の名称や商標は、**salesforce.com, inc. **の登録商標です。本ドキュメントに記載されたその他の商標は、各社に所有権があります。**

# 目次

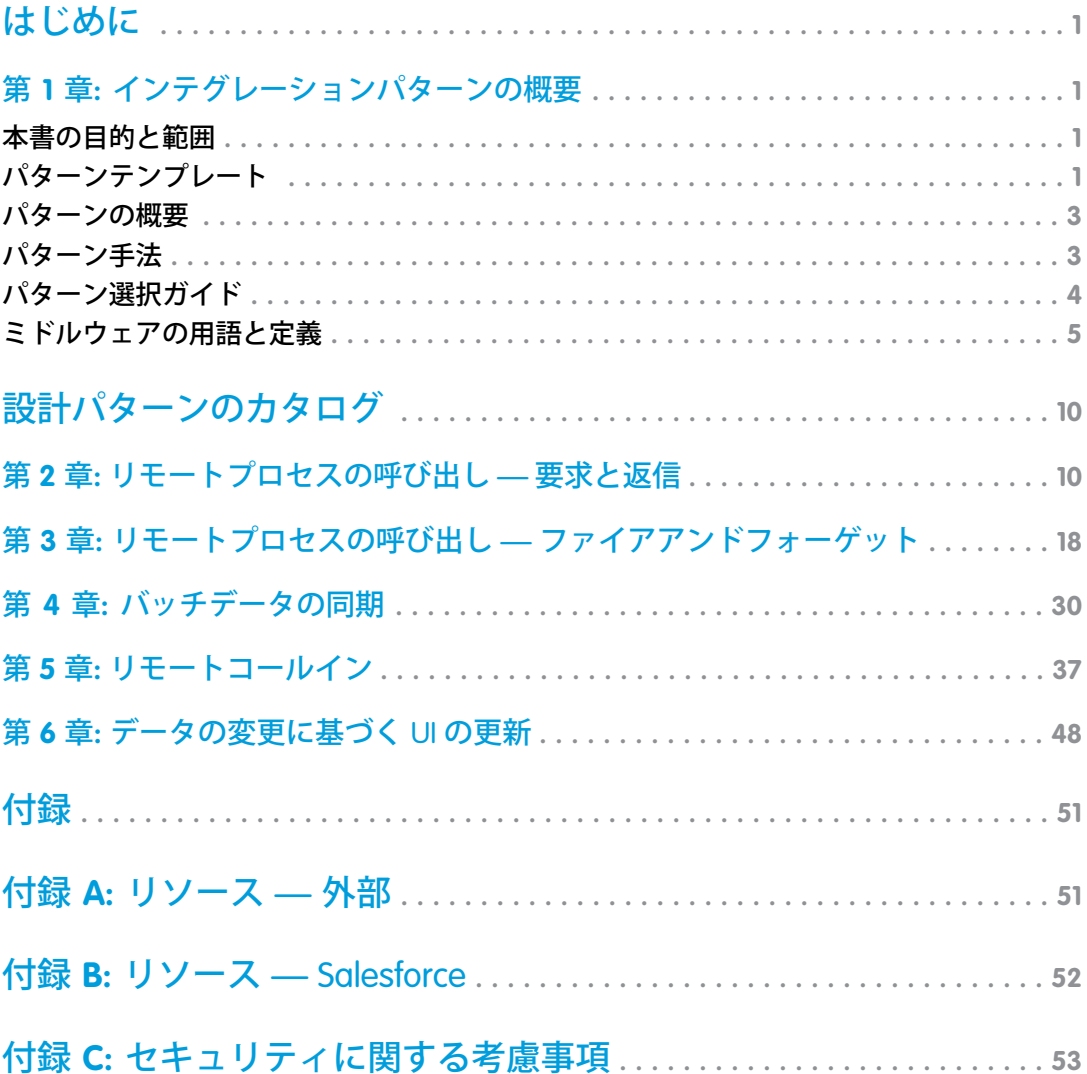

<span id="page-4-1"></span><span id="page-4-0"></span>はじめに

# 第1章 インテグレーションパターンの概要

Salesforce **を実装すると、他のアプリケーションとのインテグレーションが頻繁に必要になります。インテグ レーションシナリオがそれぞれ違っていても、開発者が解決しなければならない要件や問題は共通している場 合があります。**

**このドキュメントでは 、こうした数々のインテグレーションシナリオに共通する要件と問題に対する戦略を** (**パターン形式で**) **説明します。各パターンでは、特定の実装ではなく、特定のシナリオについて設計と方法を 説明します。このドキュメントでは、次の内容を取り上げます。**

- **• 主要な「典型的」インテグレーションシナリオに対処する複数のパターン**
- **• ユーザのシナリオに最適なパターンを判断するのに役立つ選択マトリックス**
- <span id="page-4-2"></span>**• インテグレーションのヒントとベストプラクティス**

## 本書の目的と範囲

**このドキュメントは、**Lightning Platform **を社内の他のアプリケーションと統合する必要があるデザイナとアーキ テクトを対象としています。このドキュメントでは、**Salesforce **アーキテクトおよびパートナーによる数多くの 実装の成功例から、本質的なものを抜き出して紹介しています。**

Salesforce **ベースのアプリケーション** (**または** Lightning Platform **や** Database.com **ツールセット**) **の大規模な採用を検 討している場合は、パターンの概要と選択マトリックスを参照すると、使用可能なインテグレーション機能と オプションを理解できます。**Salesforce **インテグレーションプロジェクトの設計および実装フェーズでは、アー キテクトと開発者は、こうしたパターンの詳細とベストプラクティスを検討する必要があります。**

**こうしたパターンを適切に実装すれば、可能な限り早く本番を開始し、安定して拡張性が高く、ほぼメンテナ ンス不要のアプリケーションを開発できます。**Salesforce **独自のコンサルティングアーキテクトは、アーキテク チャレビューでこうしたパターンを参照基準として使用し、積極的にパターンをメンテナンスして改良してい ます。**

<span id="page-4-3"></span>**これらのパターンは、ほとんどのインテグレーションシナリオに対応していますが、シナリオすべてに対応し ているわけではありません。**Salesforce **ではユーザインターフェース** (UI) **インテグレーション** (**マッシュアップな ど**) **を許可していますが、こうしたインテグレーションにはこのドキュメントでは触れていません。自分の要 件が、こうしたパターンが規定する範囲外であると思われる場合は、**Salesforce **担当者にお問い合わせくださ い。**

## パターンテンプレート

**各インテグレーションパターンの構造は一貫しています。これにより、各パターンで提供される情報の一貫性 を確保でき、パターンを比較するのが容易になります。**

### 名前

**パターンに含まれるインテグレーションのタイプを示すパターン識別子。**

### コンテキスト

**パターンを使用して対応できるインテグレーションシナリオの全容。コンテキストには、ユーザが実現しよう としている内容や、要件を満たすためのアプリケーションの動作方法に関する情報が含まれます。**

### 問題

**このパターンで解決するシナリオまたは問題** (**質問形式で提示**)**。パターンを確認する場合、このセクションを 読めば、パターンがインテグレーションシナリオに適しているかどうかをすばやく判断できます。**

### 検討項目

**規定のシナリオによる解決が難しくなる制約や状況。**

### ソリューション

**インテグレーションシナリオを解決するための推奨方法。**

### 概要図

**ソリューションでどのようにシナリオに対応するのかを示す** UML **シーケンスダイアグラム。**

### 結果

**ソリューションをインテグレーションシナリオに適用する方法やそのシナリオに関連付けられている検討項目 の解決方法について詳細に説明します。このセクションには、パターンの適用後に生じる可能性のある新たな 課題も含まれます。**

### 補足

**パターンに関するその他のセクション** (**重要な技術的な問題、パターンのバリエーション、パターン固有の懸 念など**)**。**

### 例

**実際の** Salesforce **シナリオで設計パターンがどのように使用されるのかを示すエンドツーエンドシナリオ。この 例では、インテグレーションの目標や、目標達成のためにどのようにパターンを実装するのかについて説明し ます。**

### <span id="page-6-0"></span>パターンの概要

**次の表に、このドキュメントに含まれるインテグレーションパターンの一覧を示します。**

### パターンのリスト

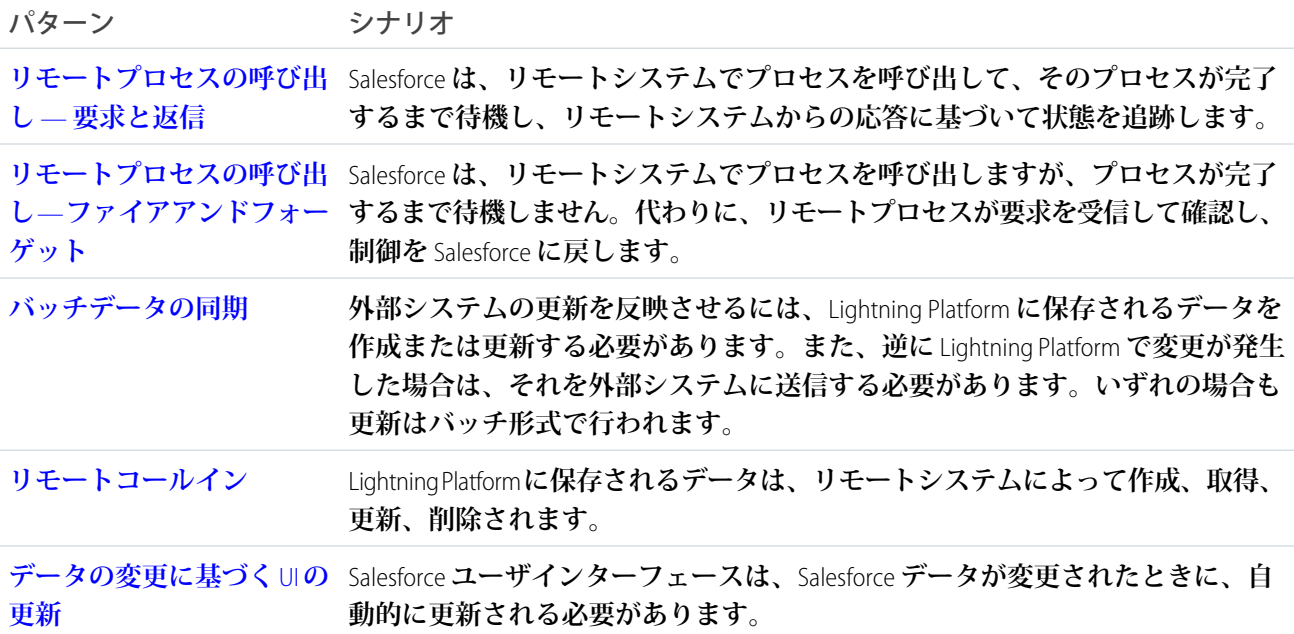

## <span id="page-6-1"></span>パターン手法

**このドキュメントのインテグレーションパターンは、次の** 2 **つのカテゴリに分類されます。**

- **• データインテグレーション**—**これらのパターンは、複数のシステムに存在するデータを同期して両方のシ ステムに常に適時性と意味のあるデータが含まれるようにするための要件に対応します。データインテグ レーションの多くは、最も実装が簡単な種類のインテグレーションですが、ソリューションを持続可能で コスト効果の高いものにするために適切な情報管理技法が必要です。こうした技法には、多くの場合、マ スタデータ管理** (MDM)**、データガバナンス、マスタリング、重複排除、データフロー設計などの要素が含 まれます。**
- **• プロセスインテグレーション**—**このカテゴリのパターンは、複数のアプリケーションを利用してタスクを 完了するためのビジネスプロセスのニーズに対応します。この種類のインテグレーションのソリューショ ンを実装する場合、トリガ側のアプリケーションがプロセスの境界を越えて他のアプリケーションをコー ルする必要があります。通常、これらのパターンには、オーケストレーション** (1 **つのアプリケーションが 中央「コントローラ」になる**) **とコレオグラフィ** (**アプリケーションが複数同時参加し、中央「コントロー ラ」がない**) **も含まれます。これらの種類のインテグレーションでは、複雑な設計、テスト、および例外処 理要件が必要になることがよくあります。また、このような複合アプリケーションは通常、長時間実行さ れるトランザクションと、レポート作成やプロセス状態の管理機能をサポートするため、基礎となるシス テムへの要求が厳しくなります。**

**システムに最適なインテグレーション戦略を選択することは簡単ではありません。考慮すべき要素や、使用で きるツールが多数あるからです。また、タスクによって適切なツールも異なります。各パターンは、システ ム、データ量、障害対応、トランザクション性の各機能を含む、特定の重要な領域に対応します。**

## <span id="page-7-0"></span>パターン選択ガイド

**この選択マトリックス表には、パターンと主要な要素の一覧が含まれており、インテグレーション要件に最適 なパターンを判断するのに役立ちます。マトリックス内のパターンは、次の要素で分類されます。**

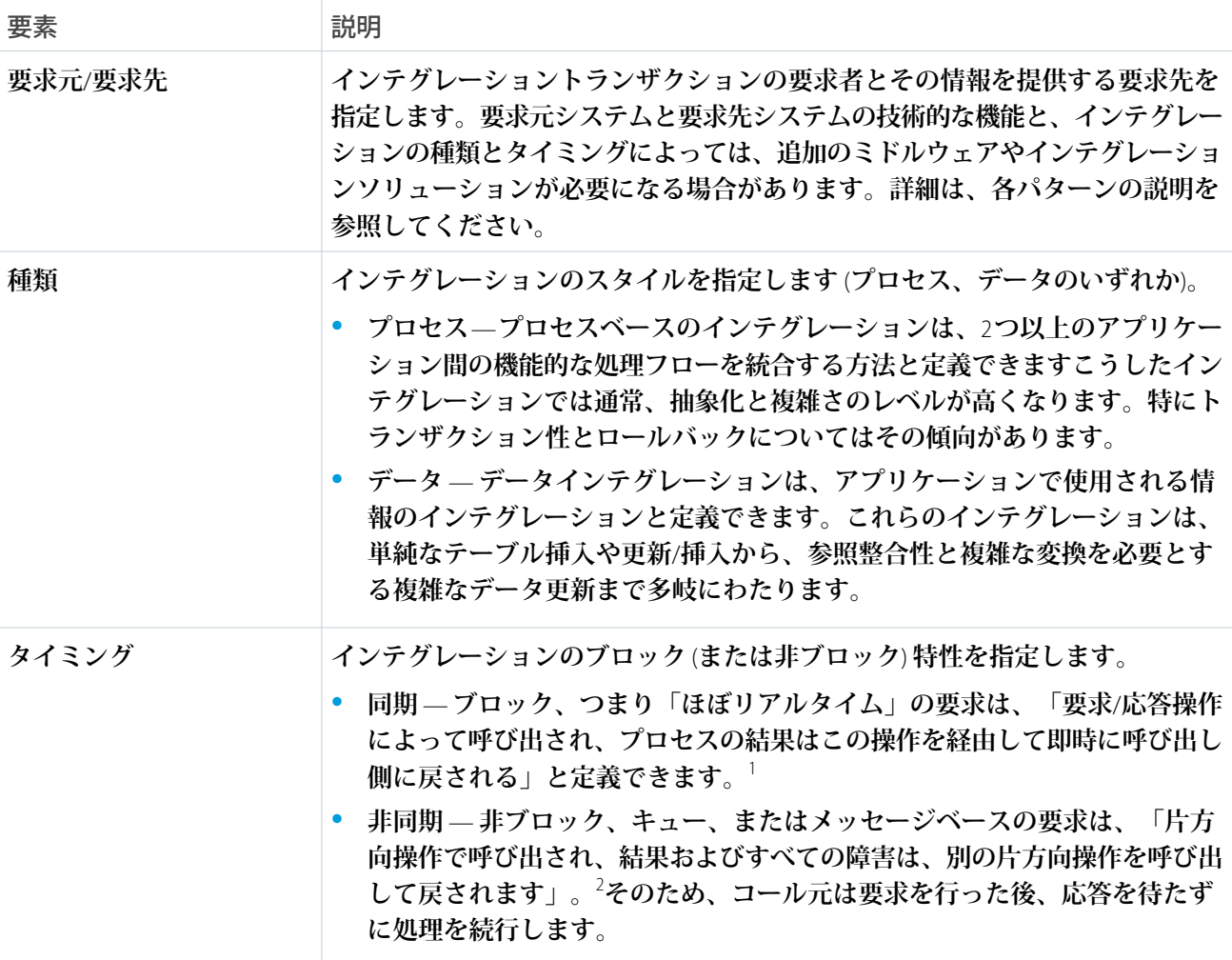

メモ: **インテグレーションには、インテグレーションシナリオに適用される要素に応じて、外部のミドル ウェアやインテグレーションソリューション** (**エンタープライズサービスバスなど**) **が必要になる場合があ ります。**

<sup>1</sup> **「同期、および非同期プロセス」、**IBM Corporation**、最終アクセス日**: 2012 **年** 5 **月** 18 **日、**

<http://publib.boulder.ibm.com/infocenter/adiehelp/v5r1m1/index.jsp?topic=%2Fcom.ibm.etools.ctc.flow.doc%2Fconcepts%2Fcsynchf.html>**。** <sup>2</sup> **同書。**

## パターン選択マトリックス

**次の表には、パターンと主要な要素の一覧が含まれており、インテグレーション要件に最適なパターンを判断 するのに役立ちます。**

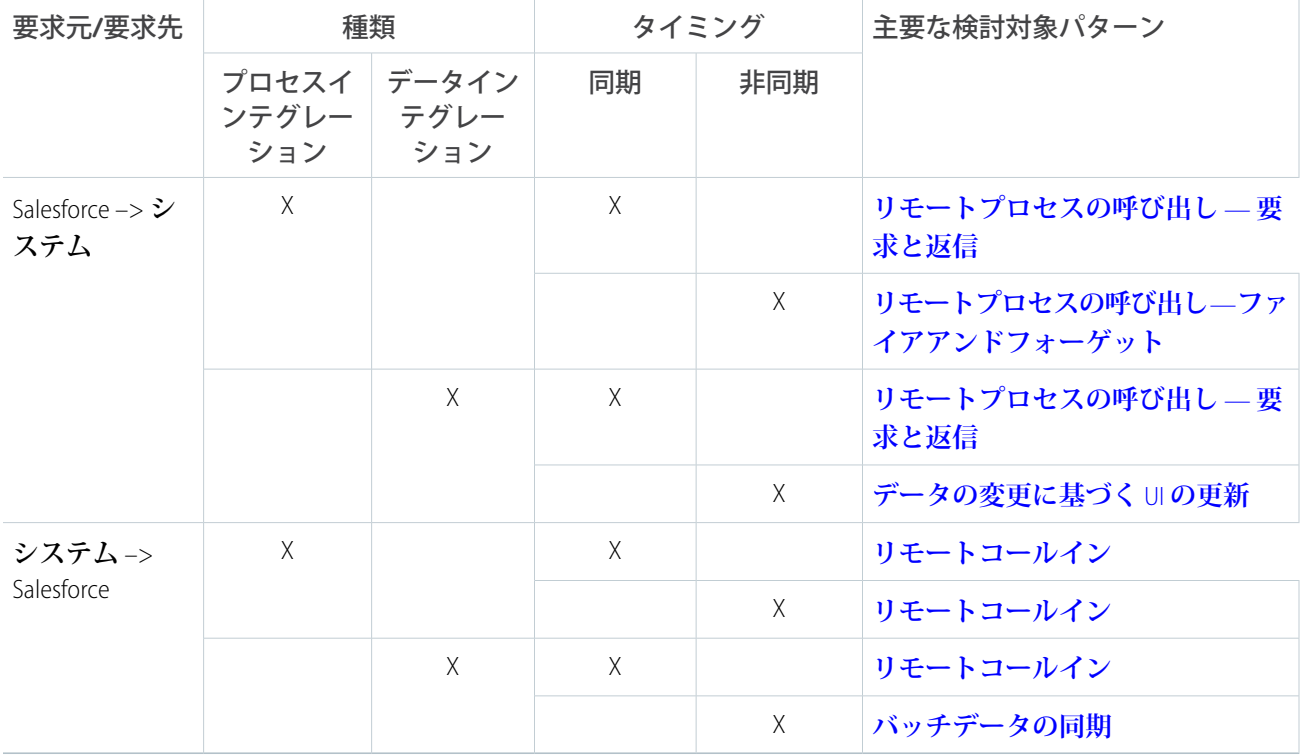

# <span id="page-8-0"></span>ミドルウェアの用語と定義

**次の表は、ミドルウェアに関連する主要な用語と、各パターンで使用される場合の定義の一覧です。**

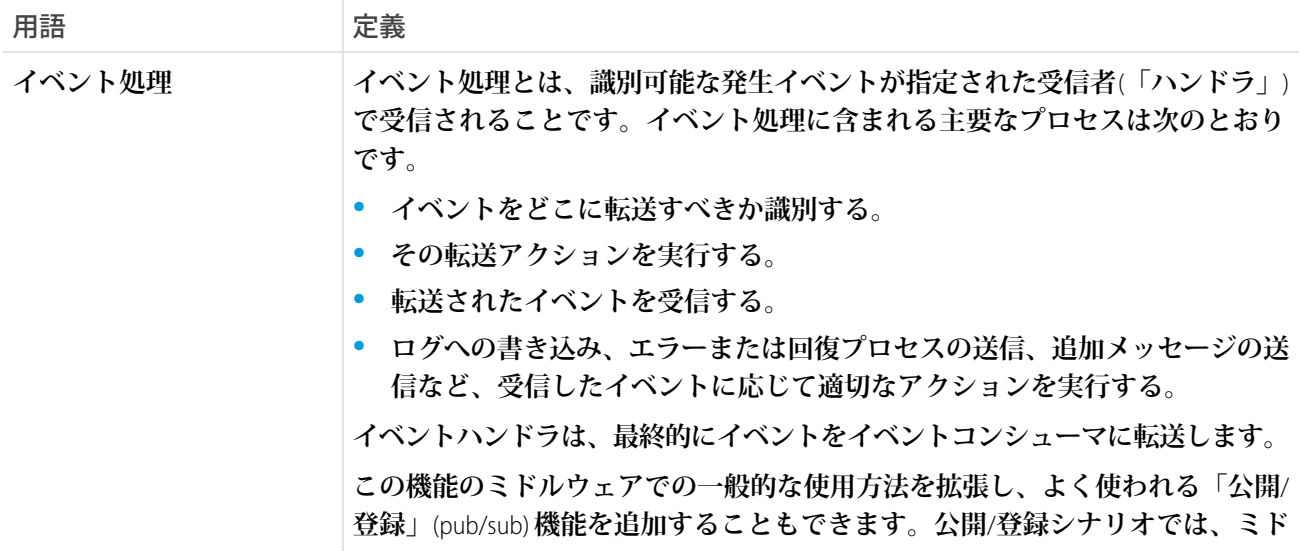

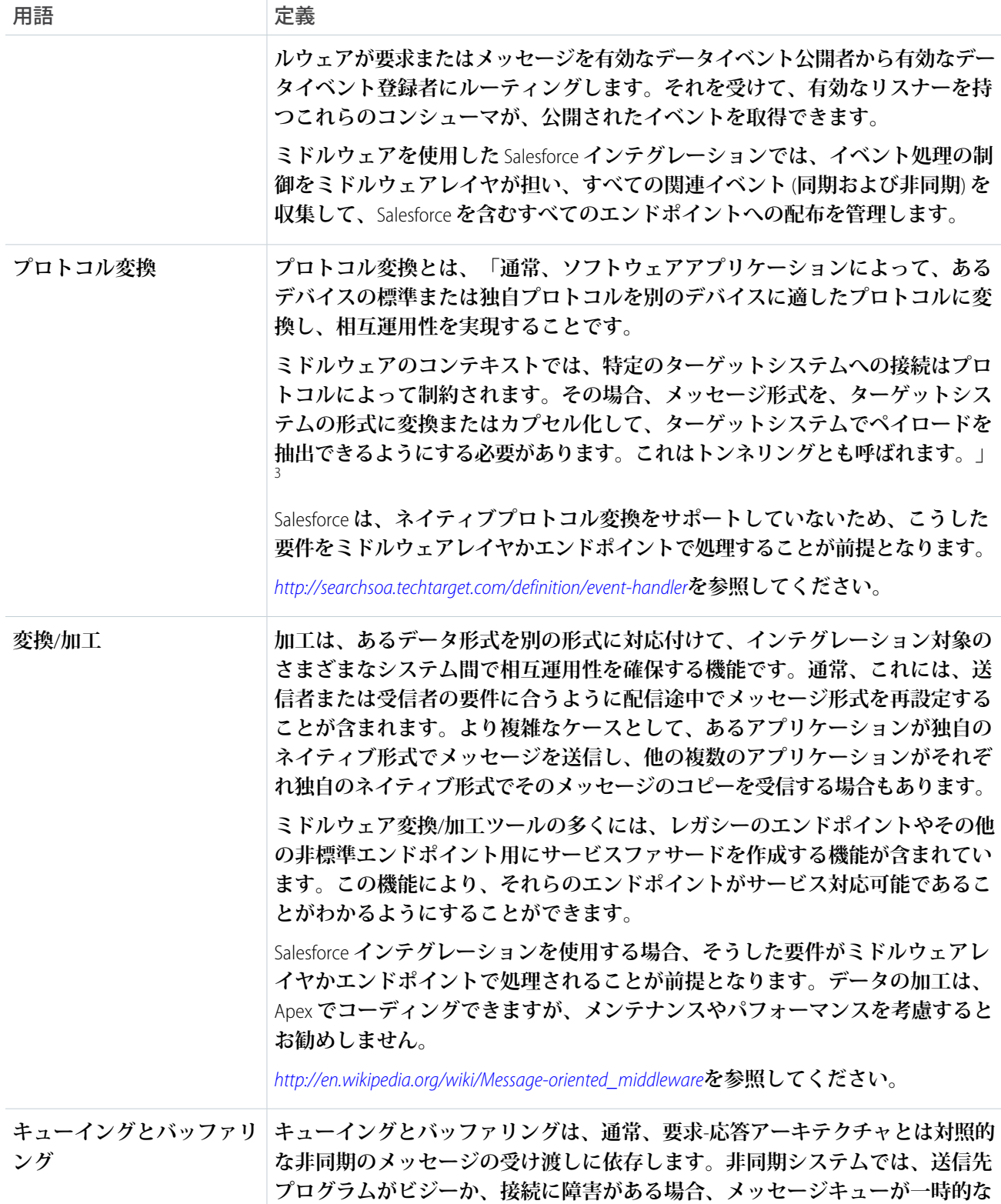

<sup>3</sup> Gregor Hohpe**、および** Bobby Woolf: **『**Enterprise Integration Patterns**』**(Boston: Addison-Wesley Professional**、**2003 **年**)**。**

| 用語         | 定義                                                                                                    |
|------------|----------------------------------------------------------------------------------------------------|
|            | 保管場所となります。さらに、ほとんどの非同期ミドルウェアシステムは、メッ<br>セージキューのバックアップ用に永続的なストレージを提供しています。                                                                                                    |
|            | 非同期メッセージプロセスの主要な利点は、受信者アプリケーションに何らか<br>の理由で障害が発生した場合、送信者が影響を受けずに処理を続行できること<br>です。送信されたメッセージはそのままメッセージキューに蓄積され、後で受<br>信者が処理を再開したら処理されます。                                                                                                    |
|            | Salesforce では、ワークフローベースのアウトバウンドメッセージ方式で明示的<br>なキューイング機能のみを提供します。他のインテグレーションシナリオ(オー<br>ケストレーション、プロセスコレオグラフィ、サービスのシナリオなど)用に本<br>格的なメッセージキューイングを提供するには、ミドルウェアソリューション<br>が必要です。<br>http://en.wikipedia.org/wiki/Message-oriented_middlewareを参照してください。                                                                                                    |
|            |                                                                                                    |
| 同期伝送プロトコル  | 同期伝送プロトコルとは、次のようなアクティビティをサポートするプロトコ<br>ルのことです。「コール側の1つのスレッドが要求メッセージを送信し、遮断<br>状態になって返信メッセージを待機し、受信した返信を処理します。(中略)。応<br>答待ちの要求スレッドは、未処理の要求が   つのみであるか、このスレッドで<br>はこの要求の返信チャネルが非公開であることを暗黙的に示します」。 <sup>4</sup>                                                                                                    |
| 非同期伝送プロトコル | 非同期伝送プロトコルとは、次のようなアクティビティをサポートするプロト<br>コルのことです。「コール側の1つのスレッドが要求メッセージを送信し、応<br>答用のコールバックを設定します。応答メッセージは別のスレッドによってリ<br>スンされます。応答メッセージを受け取ると、応答スレッドが適切なコールバッ<br>クを起動し、そのコールバックによってコール側のコンテキストが再確立され、<br>応答が処理されます。この方法により、複数の処理待ち要求が1つの応答スレッ<br>ドを共有することが可能になります」 $5$                                                                                                    |
| 仲介ルーティング   | 仲介ルーティングとは、コンポーネント間の複雑なメッセージフローを指定す<br>ることです。たとえば、多くのミドルウェアベースのソリューションは、メッ<br>セージキューシステムに依存します。実装によって、メッセージングレイヤ自<br>体でルーティングロジックを提供することを許可する場合と、クライアントア<br>プリケーションにルーティング情報の提供を依存したり、両方の仕組みを併用<br>したりする場合があります。こうした複雑なケースでは、(ミドルウェア上の)<br>仲介機能によって、開発、インテグレーション、および検証が簡素化されます。<br>「特に、仲介者はオブジェクトのグループを調整して、互いにどう調整された<br>かをオブジェクトが認識せずにすむようにします。(中略)。その結果、各コン<br>シューマが特定の種類のメッセージに集中でき、調整者 [仲介者] は適切なメッ<br>セージを適切なコンシューマに確実に配信できます」 <sup>6</sup> |

<sup>4</sup> Gregor Hohpe**、および** Bobby Woolf:**『**Enterprise Integration Patterns**』**(Boston: Addison-Wesley Professional**、**2003 **年**)**。** <sup>5</sup>

<sup>(</sup>**同書**)**。** <sup>6</sup> (**同書**)**。**

| 用語                                            | 定義                                                                                                    |
|-----------------------------------------------|----------------------------------------------------------------------------------------------------|
| プロセスコレオグラフィと<br>サービスオーケストレー<br>ション            | プロセスコレオグラフィとサービスオーケストレーションはそれぞれ「サービ<br>スコンポジション」の形式であり、複数のエンドポイントと機能が調整されま<br>す。                                                                                                    |
|                                               | コレオグラフィとサービスオーケストレーションには次の違いがあります。                                                                                                    |
|                                               | コレオグラフィとは、「中央制御なしで相互作用する個々のエンティティの<br>グループから生じる動作」である。                                                                                                    |
|                                               | オーケストレーションとは、「互いに独立してタスクを実行する個々のエン<br>ティティの動作を調整する中央の指揮者から生じる動作」である。                                                                                                    |
|                                               | 「オーケストレーションは各サービスの完全な動作を示すのに対し、コレオグ<br>ラフィでは各サービスのインターフェース動作記述が結合されます」。 <sup>9</sup>                                                                                                    |
|                                               | ビジネスプロセスコレオグラフィの各部分は、Salesforce ワークフロー内で、ま<br>たは Apex を使用して構築できます。Salesforce にはタイムアウト値とガバナ制限<br>があるため、複雑なオーケストレーションはすべてミドルウェアレイヤに実装<br>することをお勧めします(特にトランザクション処理が必要なソリューションの<br>場合)。                                                                                             |
| トランザクション性 (暗号<br>化、署名、信頼できる配<br>信、トランザクション管理) | トランザクション性とは、必要な各リソースに対するすべての必要な操作を網<br>羅するグローバルなトランザクションをサポートする機能と定義できます。ト<br>ランザクション性は、4つの ACID (原子性 (atomicity)、一貫性 (consistency)、独立性<br>(isolation)、永続性 (durability)) プロパティすべてをサポートすることを暗黙的に示<br>します。このうち原子性は、作業単位 (トランザクション) について「オールオ<br>アナッシング」の結果を保証します。                 |
|                                               | Salesforce は、内部的にトランザクション性を備えていますが、分散トランザク<br>ションや Salesforce の外部で開始されたトランザクションに参加することはでき<br>ません。したがって、複雑な複数システムトランザクションが必要なソリュー<br>ションについては、トランザクション性 (および関連するロールバック/補正メ<br>カニズム)がミドルウェアレイヤに実装されることが前提となります。<br>http://en.wikipedia.org/wiki/Distributed_transactionを参照してください。 |
| ルーティング                                        | ルーティングは、コンポーネント間の複雑なメッセージフローを指定すること<br>と定義できます。最新のサービスベースのソリューションでは、こうしたメッ<br>セージフローは、ヘッダー、コンテンツタイプ、ルール、優先度などの複数の<br>条件に基づいている可能性があります。                                                                                                    |
|                                               | Salesforce インテグレーションを使用する場合、そうした要件がミドルウェアレ<br>イヤかエンドポイントで処理されることが前提となります。メッセージルーティ                                                                                                    |

<sup>7</sup> **「**Choreography and Orchestration: A Software Perspective**」**(e-Zest**、最終アクセス日**: 2013 **年** 4 **月** 11 **日、** <http://www.e-zest.net/blog/choreography-and-orchestration-a-software-perspective/>)。<br><sup>8</sup> 同書。<br><sup>9</sup> 「contended and all the fact to all contended and **atter to the contended** 

<sup>9</sup> **「**Orchestration vs. Choreography**」**(Stack Overflow**、最終アクセス日**: 2013 **年** 4 **月** 11 **日、** <http://stackoverflow.com/questions/4127241/orchestration-vs-choreography>)**。**

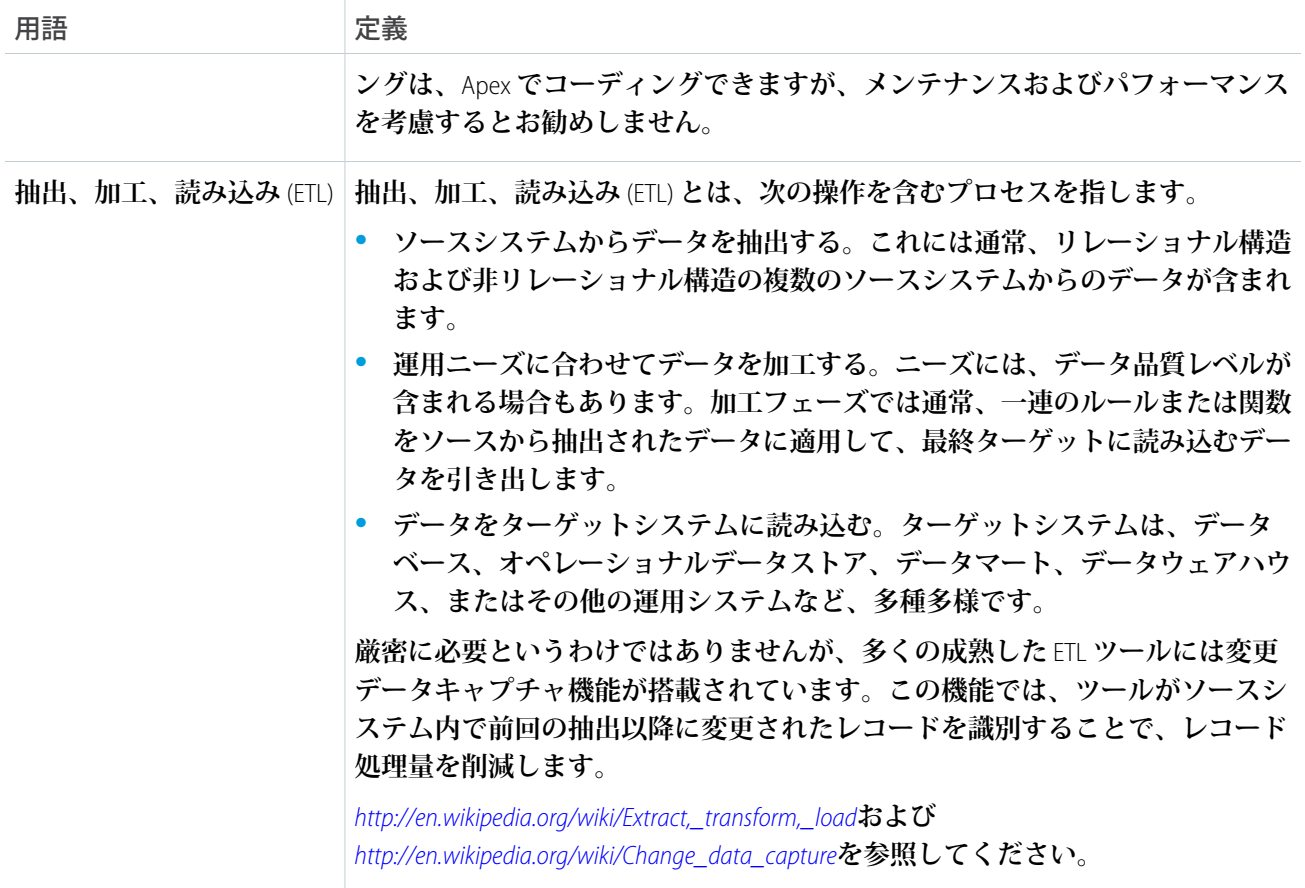

# <span id="page-13-1"></span><span id="page-13-0"></span>設計パターンのカタログ

## 第 **2** 章 リモートプロセスの呼び出し — 要求と返信

## コンテキスト

Salesforce **を使用して、リードの追跡、パイプラインの管理、商談の作成、リードを顧客に変換する注文詳細の 取得を行っています。ただし、**Salesforce **システムには注文が含まれず、注文の処理も行われません。**Salesforce **で注文の詳細を取得したら、リモートシステムで注文が作成され、最後まで管理されます。**

**このパターンを実装する場合、**Salesforce **は注文を作成するリモートシステムをコールして、作成が正常に完了 するまで待機します。正常に完了した場合、リモートシステムは注文状況と注文番号により同期して返信しま す。同じトランザクションの一部として、**Salesforce **は注文番号と状況を内部で更新します。注文番号は、リ モートシステムへの後続の更新で外部キーとして使用されます。**

### 問題

Salesforce **でイベントが発生した場合に、リモートシステムでプロセスを開始して必要な情報をそのプロセスに 渡し、リモートシステムから応答を受信して、その応答データを使用して** Salesforce **内で更新を行う方法は**?

## 検討項目

**このパターンに基づいてソリューションを適用する場合、次のような項目を検討する必要があります。**

- **• リモートシステムへのコールでは、**Salesforce **は処理を続行する前に、応答があるまで待機する必要はある か**? **リモートシステムへのコールは同期要求**-**返信と非同期要求のどちらなのか**?
- **• リモートシステムへのコールが同期である場合、**Salesforce **が最初のコールと同じトランザクションの一部 として応答を処理する必要はあるのか**?
- **• メッセージサイズは小さいか、大きいか**?
- **• インテグレーションは、特定のイベント** (Salesforce **ユーザインターフェースのボタンのクリックや** DML **ベー スのイベントなど**) **の発生に基づいたものなのか**?

### 解決方法

**次の表は、このインテグレーションに関する問題へのソリューションの一覧です。**

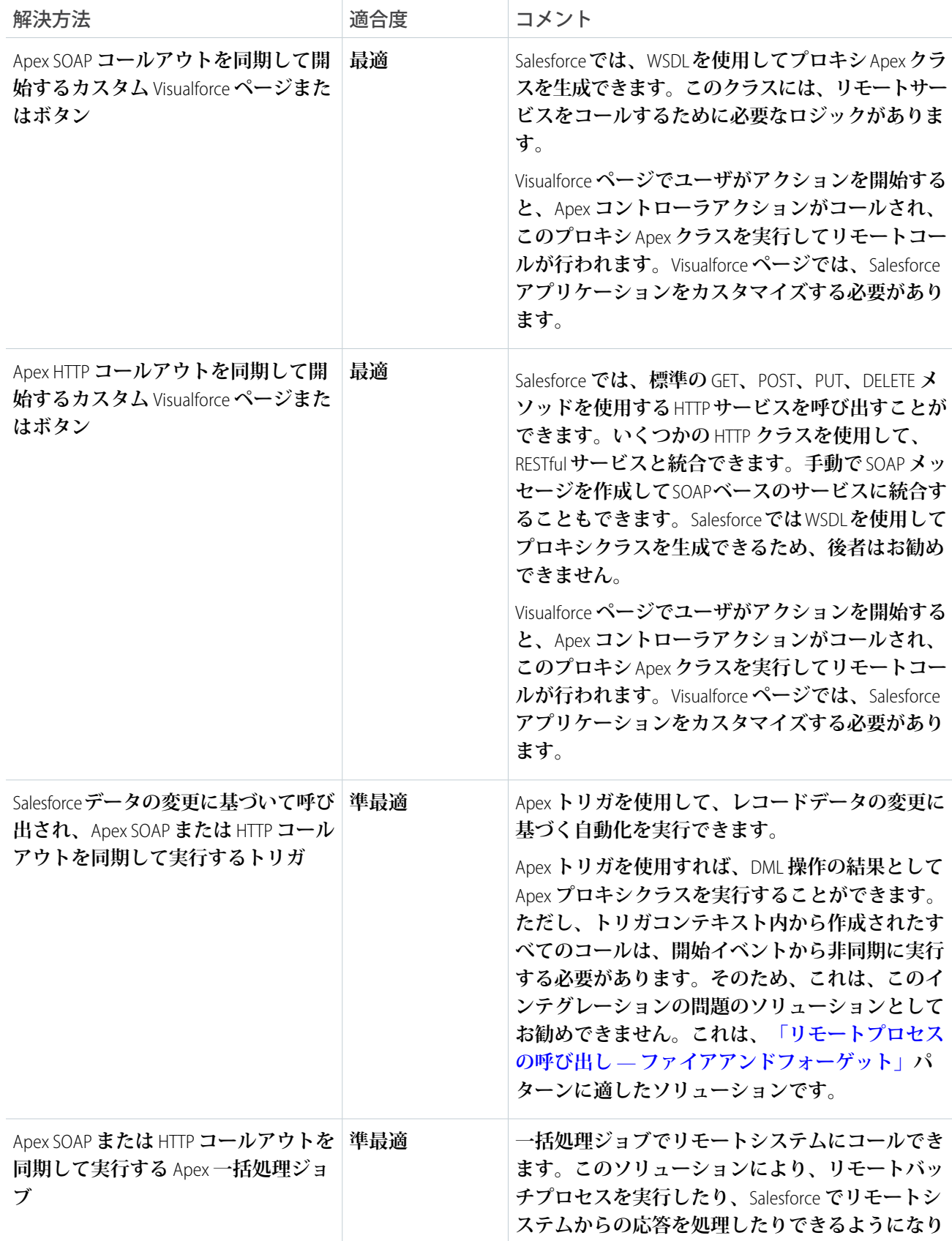

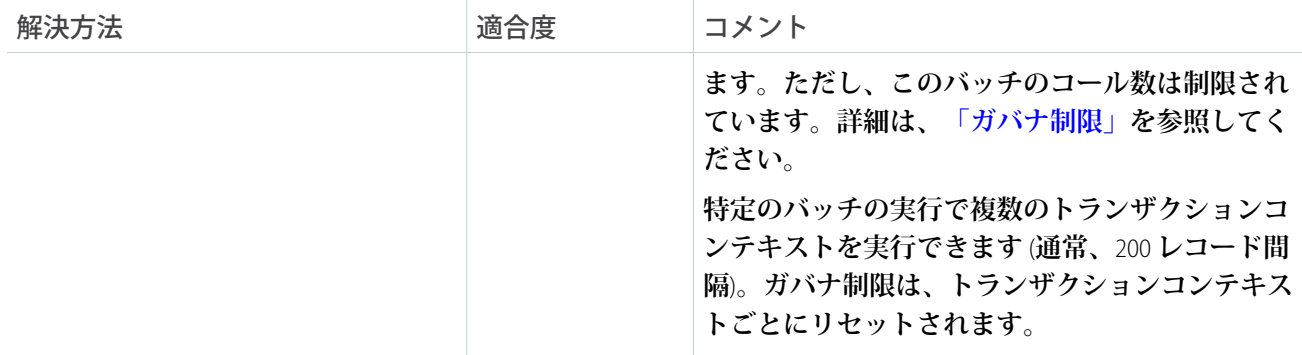

概要図

**次の図は、**Apex **コールを使用したリモートプロセスの同期呼び出しを示します。**

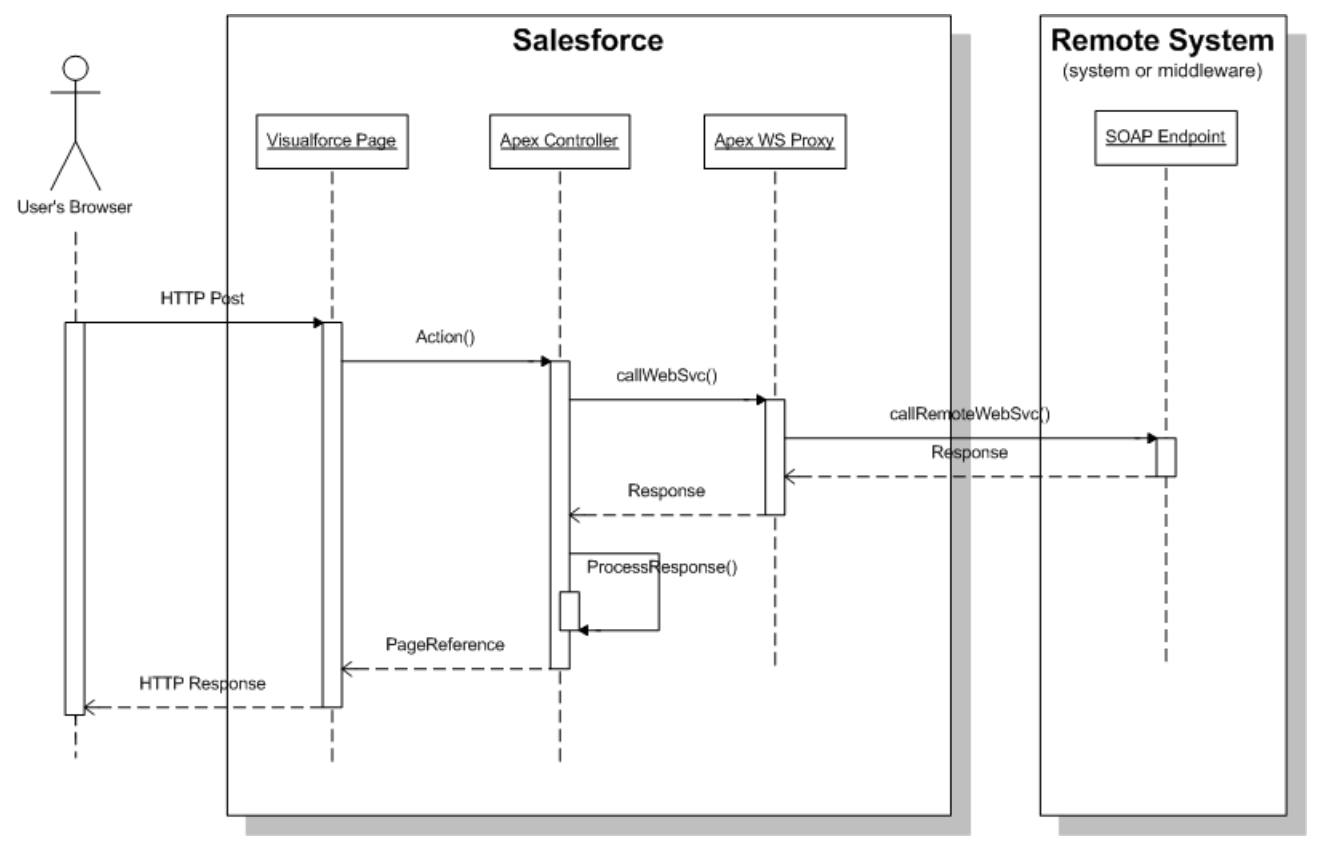

**このシナリオの内容は次のとおりです。**

- **1.** Visualforce **ページでアクションを開始します** (**ボタンのクリックなど**)**。**
- **2. ブラウザは** HTTP POST **を実行し、対応する** Apex **コントローラに対してアクションを実行します。**
- **3. コントローラは、以前に生成された** Apex Web **サービスプロキシクラスをコールします。**
- **4. プロキシクラスは、リモート** Web **サービスへの実際のコールを実行します。**

**5. リモートシステムから** Apex **コントローラに応答が返されます。コントローラは応答を処理して、必要に応 じて** Salesforce **のデータを更新し、ページを再表示します。**

**後続の状態を追跡する必要がある場合、リモートシステムは、**Salesforce **レコードに保存されている一意の識別 子を返します。**

### 結果

**このパターンに関連するソリューションの適用では、イベントからリモートプロセスを呼び出すことができま す。**Salesforce **がこのプロセスを処理します。**

**コールメカニズム**

**コールメカニズムは、このパターンを実装するために選択されるソリューションに応じて異なります。**

コールメカニズム 説明

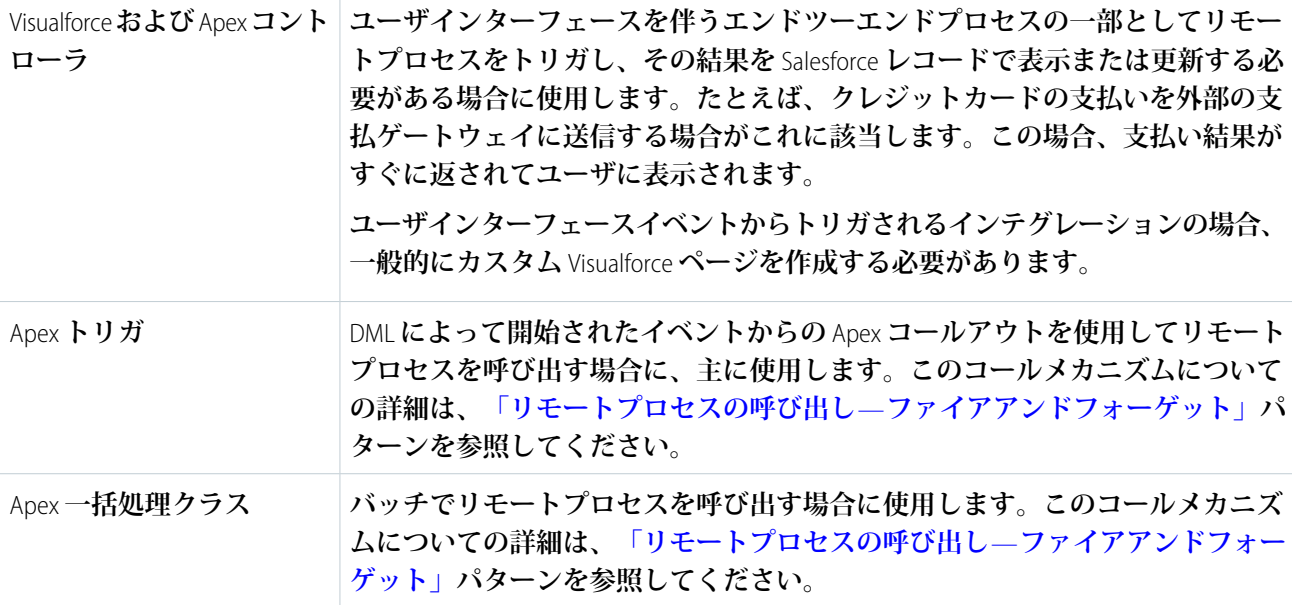

**エラー処理と回復**

**エラー処理および回復戦略を全体的なソリューションの一部として含めることが重要です。**

- **• エラー処理**—**エラーが発生した** (**例外やエラーコードがコール元に返された**) **場合、エラーはコール元が処 理します。たとえば、エラーメッセージがエンドユーザのページに表示またはテーブルに記録され、追加 のアクションが求められます。**
- <span id="page-16-0"></span>**• エラー回復**—**コール元が正常な応答を受信するまで、変更は** Salesforce **にコミットされません。たとえば、 成功を示す応答が受信されるまでデータベースの注文状況は更新されません。必要に応じて、コール元は 操作を再試行できます。**

**冪等設計に関する考慮事項**

**冪等機能によって、呼び出しを繰り返しても安全なことが保証されます。冪等性が実装されていない場合、同 じメッセージを繰り返し呼び出すと異なる結果になり、レコードの重複作成、トランザクションの重複処理な ど、データ整合性に問題が生じる可能性があります。**

**コールされるリモートプロシージャの羃等性を確保することが重要です。**Salesforce **が** 1 **回のみコールすること を保証するのはほぼ不可能です** (**特に、ユーザインターフェースイベントに基づいてコールがトリガされる場 合**)**。**Salesforce **によるコールが** 1 **回だとしても、他のプロセス** (**ミドルウェアなど**) **でも同様であるという保証は ありません。**

**羃等なレシーバを作成する最も一般的な方法は、コンシューマから送信される一意のメッセージ識別子に基づ いて重複を追跡することです。一意のメッセージ** ID **を送信するように** Apex Web **サービスまたは** REST **コールを カスタマイズする必要があります。**

**また、リモートシステムのレコードを作成する操作で、挿入前に重複をチェックする必要があります。**Salesforce **から一意のレコード** ID **を渡してチェックします。リモートシステムにレコードが存在する場合、レコードを 更新します。大部分のシステムで、この操作は更新**/**挿入操作と呼ばれます。**

**セキュリティに関する考慮事項**

**リモートシステムへのコールでは、要求の機密性、整合性、および可用性を維持する必要があります。次に、 このパターンで** Apex SOAP **および** HTTP **コールを使用する場合に固有のセキュリティに関する考慮事項を示しま す。**

- **• デフォルトでは一方向** SSL **が有効になっていますが、自己署名証明書と** CA **署名証明書で双方向** SSL **もサポー トされており、クライアントとサーバの両方の信頼性を確保できるようになっています。**
- **•** Salesforce **では、現在** WS-Security **はサポートされていません。**
- **• 必要に応じて、**Apex Crypto **クラスメソッドを使用する一方向ハッシュまたはデジタル署名によって、要求 の整合性を確保することを検討してください。**
- **• 適切なファイアウォールメカニズムを実装してリモートシステムを保護する必要があります。**

**[「セキュリティに関する考慮事項」](#page-56-0)を参照してください。**

### 補足

**適時性**

**このパターンでは適時性は非常に重要です。通常は次の点に注意してください。**

- **• 要求はユーザインターフェースから呼び出されるため、ユーザがプロセスを待機しないようにする必要が あります。**
- **•** Salesforce **では、**Apex **からのコールのタイムアウト** (**最大** 60 **秒**) **を設定できます。**
- **• リモートプロセスの実行は、**Salesforce **のタイムアウト制限内やユーザの想定時間内に終わるように適時に 完了する必要があります。**

**データ量**

**このパターンは、主に少量のリアルタイムアクティビティで使用されます。これは、**Apex **コールソリューショ ンの要求または応答のタイムアウト値や最大サイズが比較的小さいためです。データペイロードがメッセージ に含まれるバッチアクティビティではこのパターンを使用しないでください。**

**エンドポイント機能と標準のサポート**

**エンドポイントの機能と標準のサポートは、選択するソリューションによって異なります。**

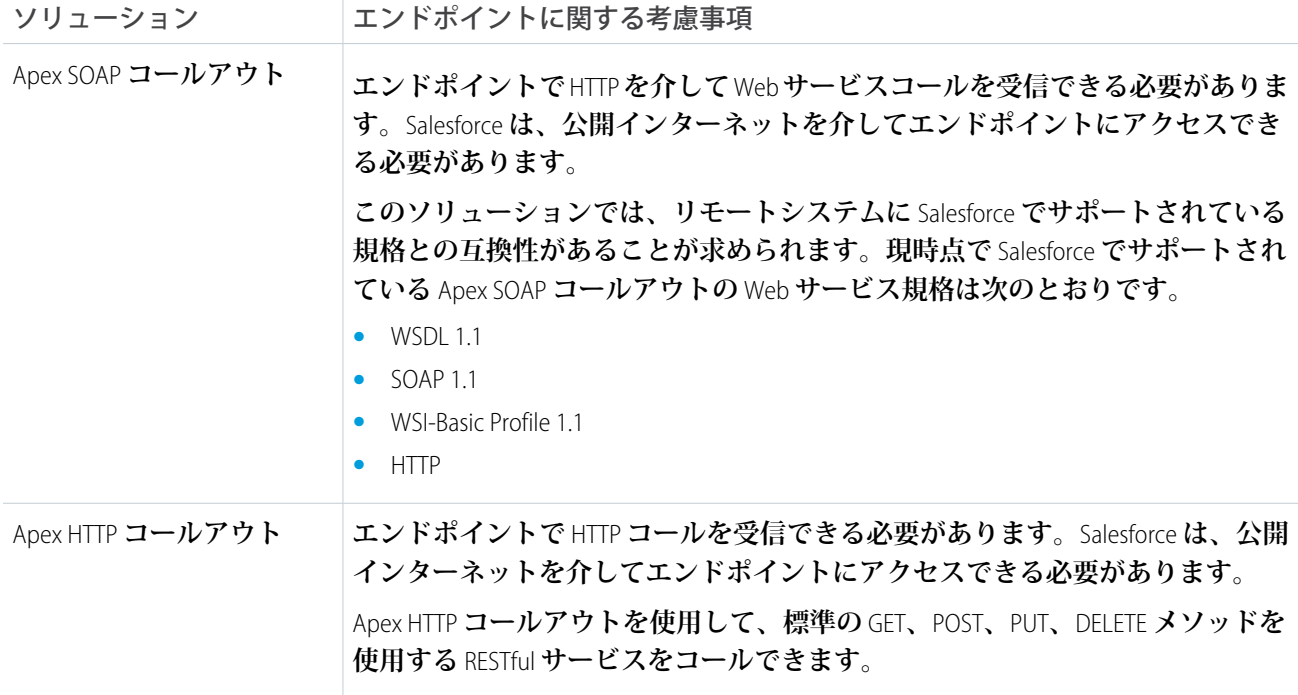

#### **状態管理**

**システムを統合する場合、継続的に状態を追跡するためにキーが重要になります。**2 **つのオプションがありま す。**

**•** Salesforce **が、リモートシステムのリモートレコードの主キーまたは一意のサロゲートキーを保存する。**

**• リモートーシステムが、**Salesforce **の一意のレコード** ID **または他の一意のサロゲートキーを保存する。**

**次の表に示すように、マスタレコードを格納するシステムに応じて、インテグレーションキーの処理に関する 固有の考慮事項があります。**

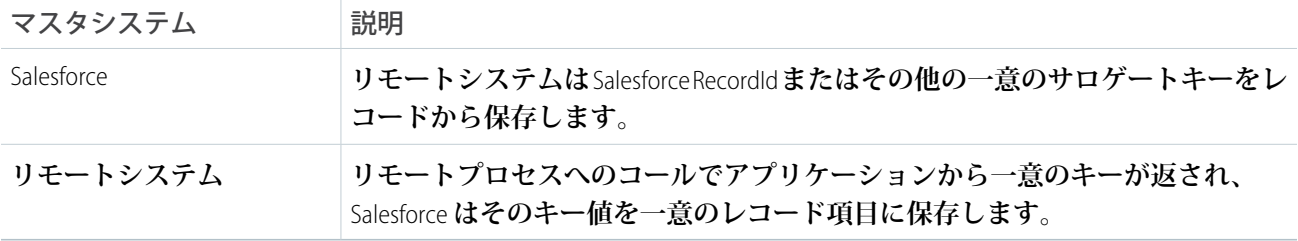

#### **複雑なインテグレーションシナリオ**

**場合によっては、このパターンで規定されるソリューションで複数の複雑なインテグレーションシナリオを実 装する必要が生じることがあります。ミドルウェアを使用するか、**Salesforce **から複合サービスをコールするの が最適な方法になります。これらのシナリオには、次の作業が含まれます。**

**• ビジネスプロセスと複雑なフローロジックを伴うルールのオーケストレーション**

- **• 複数のシステムへのコールにおけるコールとその結果の集約**
- **• インバウンドメッセージとアウトバウンドメッセージの両方の加工**
- <span id="page-19-0"></span>**• 複数のシステムへのコールにおけるトランザクションの整合性の確保**

#### **ガバナ制限**

Salesforce **プラットフォームのマルチテナント性により、**Apex **コールアウトには制限があります。**

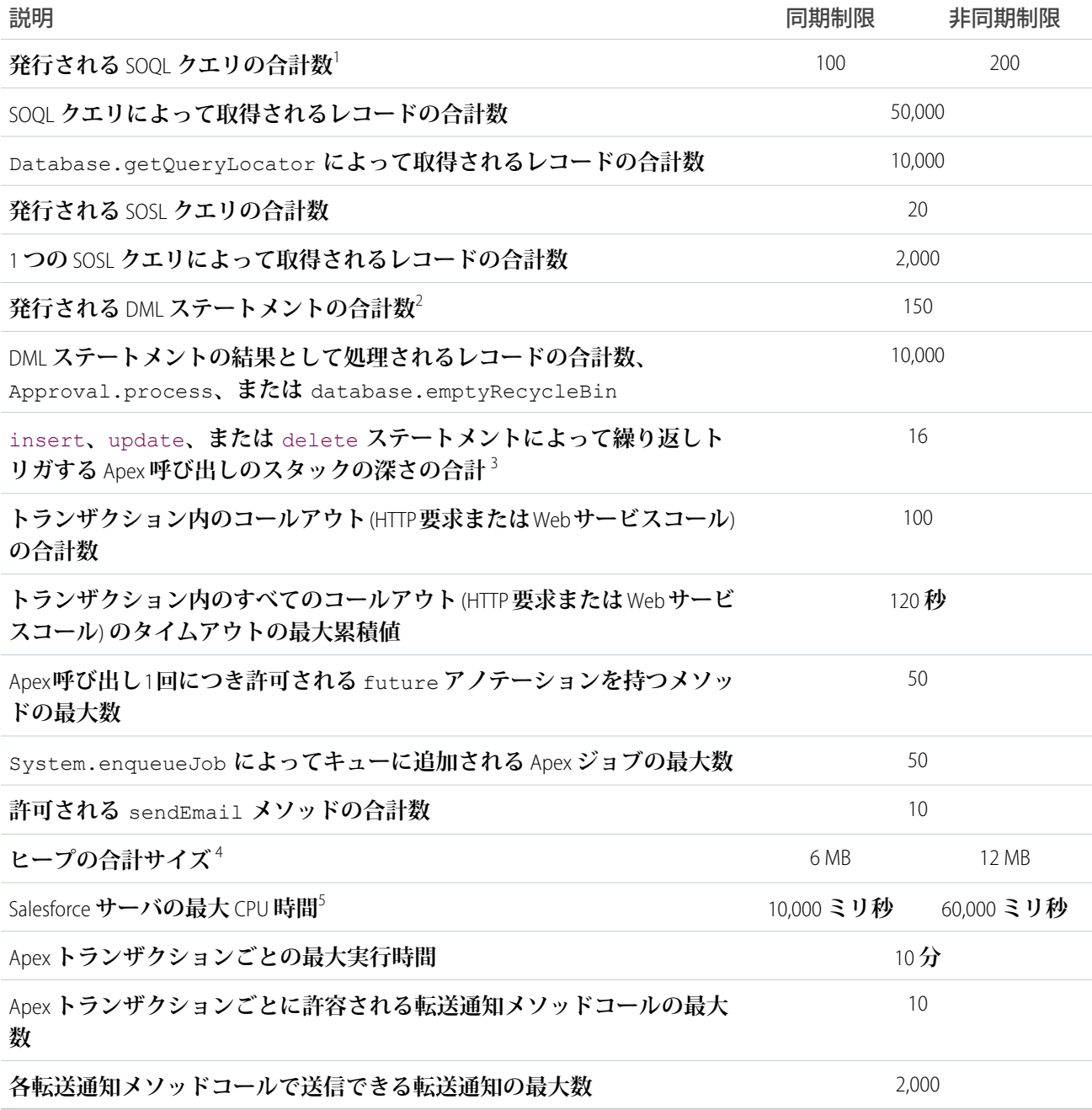

**ミドルウェア機能**

#### **次の表は、このパターンに使用されるミドルウェアシステムの望ましいプロパティの一覧です。**

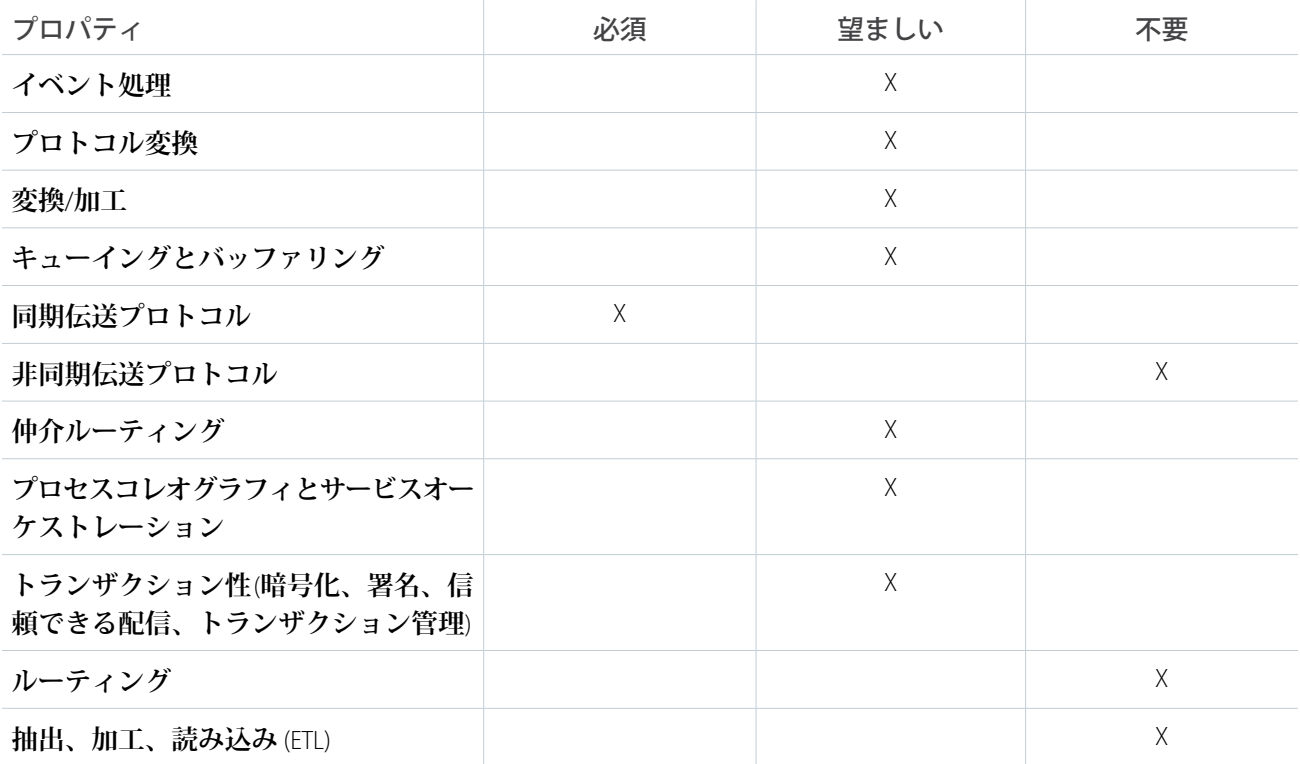

### 例

**ある公益事業会社は** Salesforce **を使用しており、顧客請求情報を格納する個別のシステムがあるとします。** Salesforce **に保存することなく顧客取引先の請求履歴データを表示したいと考えています。既存の** Web **サービス では、特定の取引先の請求リストとその詳細を返すことはできますが、このデータをブラウザで表示すること はできません。**

**この要件を満たすには、次のアプローチを使用します。**

- **1.** Salesforce **で、**Apex **プロキシクラスから請求履歴サービスの** WSDL **を使用します。**
- **2.** Visualforce **ページおよびカスタムコントローラを作成し、取引先番号を一意の識別子として** Apex **プロキシク ラスを実行します。**
- **3. その後、カスタムコントローラは、**Apex **コールアウトおよび** Visualforce **ページから返される値を解析し、請 求をユーザに表示します。**

**この例は、次の内容を説明しています。**

- **•** Salesforce **の取引先オブジェクトに保存された取引先番号を使用した、顧客の状態の追跡**
- **• その後のコール元からの返信メッセージの処理**

# <span id="page-21-0"></span>第 **3** 章 リモートプロセスの呼び出し—ファイアアンド フォーゲット

## コンテキスト

Salesforce **を使用して、リードの追跡、パイプラインの管理、商談の作成、リードを顧客に変換する注文詳細の 取得を行っています。ただし、**Salesforce **は、注文を保持または処理するシステムではありません。**Salesforce **で 注文の詳細を取得したら、リモートシステムで注文を作成して最後まで管理する必要があります。**

**このパターンを実装する場合、**Salesforce **は、注文を作成するためにリモートシステムをコールしますが、その コールが正常に完了するまで待機しません。リモートシステムは、別のトランザクションで新しい注文番号お よび状況を使用して、必要に応じて** Salesforce **を更新できます。**

### 問題

Salesforce **でイベントが発生した場合に、リモートシステムからの応答を待機せずに、リモートシステムでプロ セスを開始して必要な情報をそのプロセスに渡す方法は**?

### 検討項目

**このパターンに基づいてソリューションを適用する場合、次のような項目を検討する必要があります。**

- **• リモートシステムへのコールでは、**Salesforce **は処理を続行する前に、応答があるまで待機する必要はある か**? **リモートシステムへのコールは同期要求**-**返信と非同期のどちらなのか**?
- **• リモートシステムへのコールが同期である場合、**Salesforce **がコールと同じトランザクションの一部として 応答を処理する必要はあるか**?
- **• メッセージサイズは小さいか**?
- **• インテグレーションは、特定のイベント** (Salesforce **ユーザインターフェースのボタンのクリックや** DML **ベー スのイベントなど**) **の発生に基づいたものなのか**?
- **•** Salesforce **からリモートシステムへのメッセージの配信保証は必要あるのか**?
- **• リモートシステムは、**Salesforce **が契約を規定するコントラクトファーストインテグレーションに参加でき るのか**? **ソリューションの一部のバリエーション** (**アウトバウンドメッセージなど**) **では、リモートシステム エンドポイントで実装する契約を** Salesforce **が規定します。**
- **• カスタム** Apex **開発よりも宣言的な設定手法の方が適していますか**? **この場合、**Apex **コールアウトよりもア ウトバウンドメッセージなどのソリューションの方が適しています。**

# ソリューション

**次の表は、このインテグレーションに関する問題へのソリューションの一覧です。**

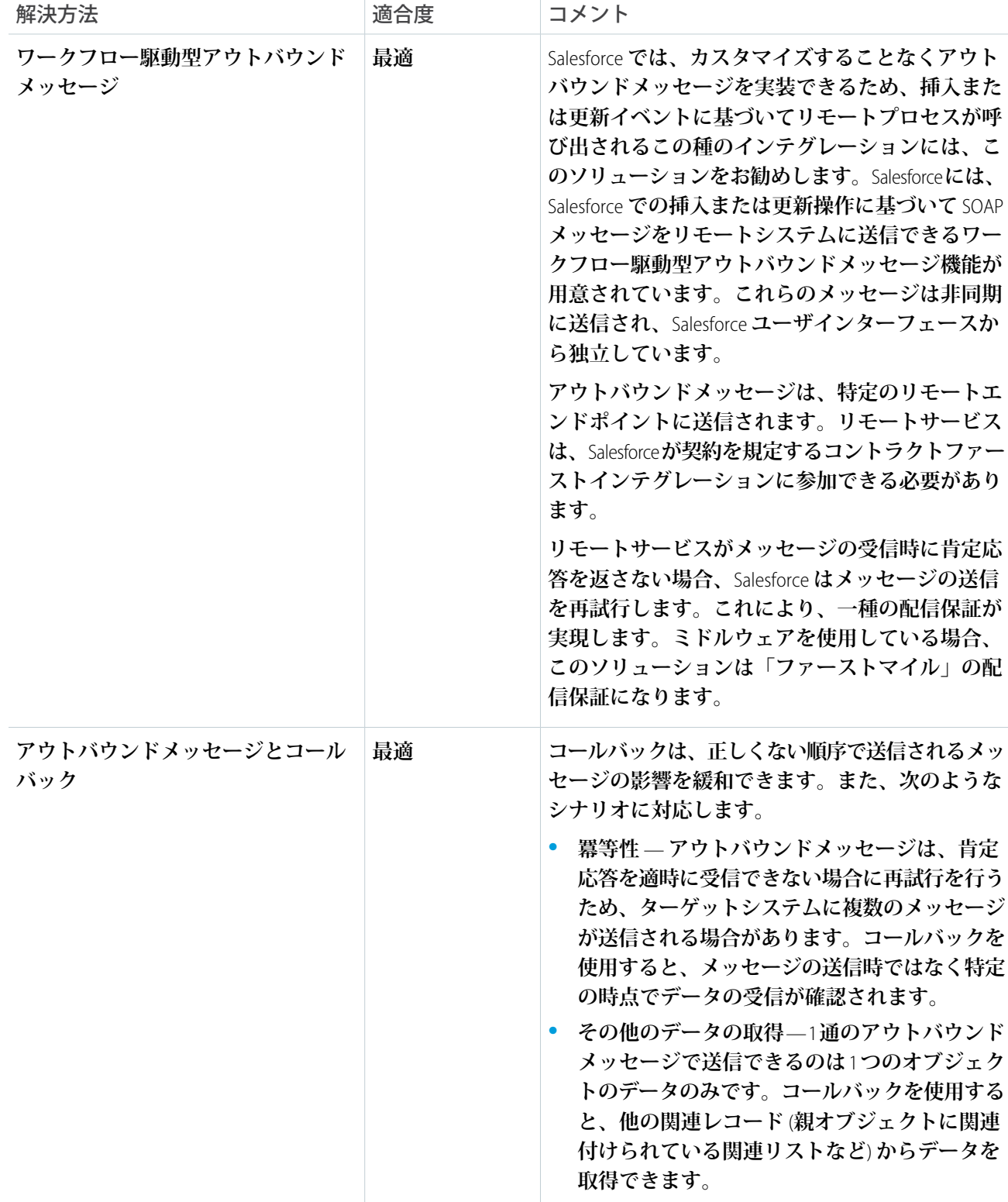

リモートプロセスの呼び出し — ファイアアンドフォー ゲット

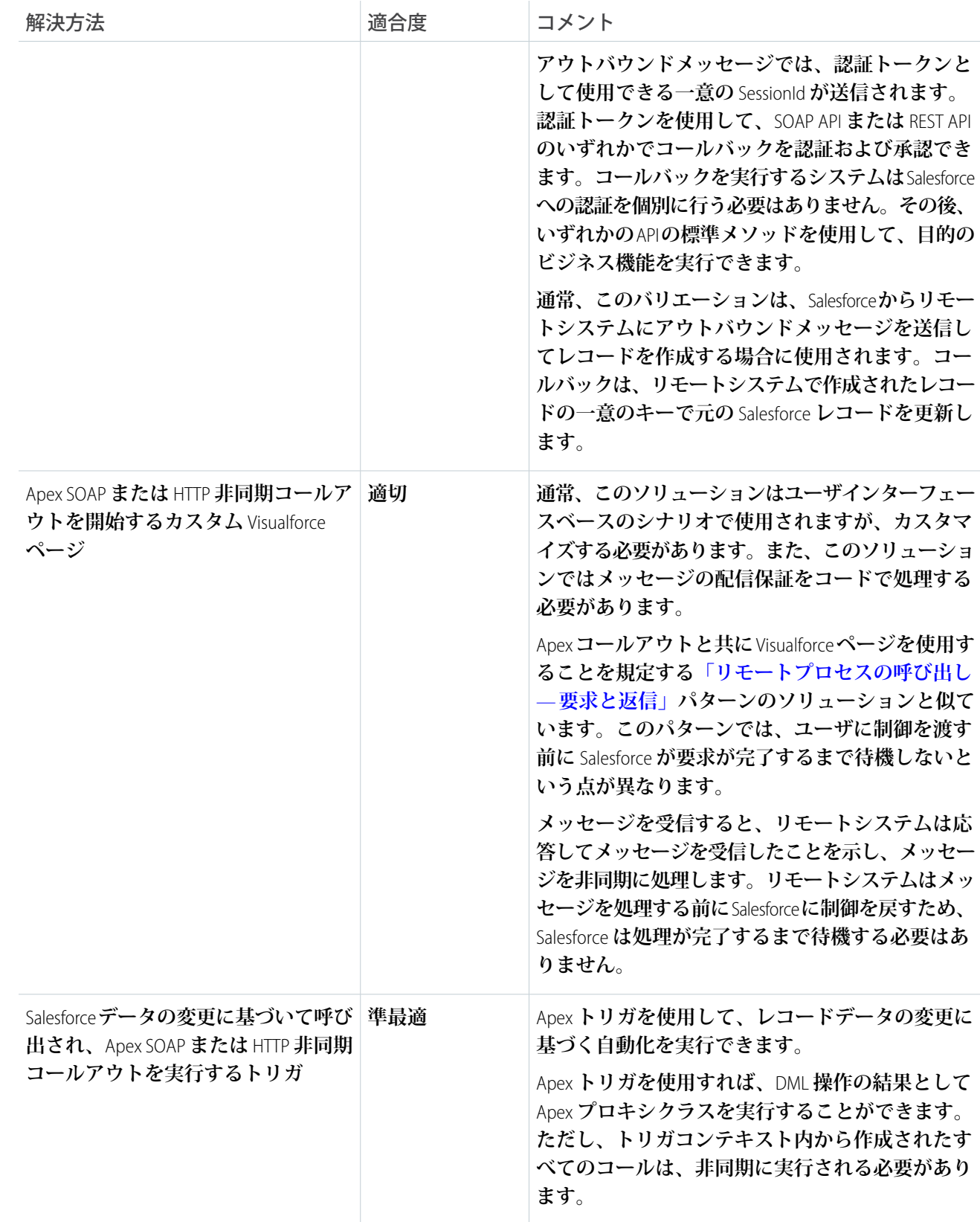

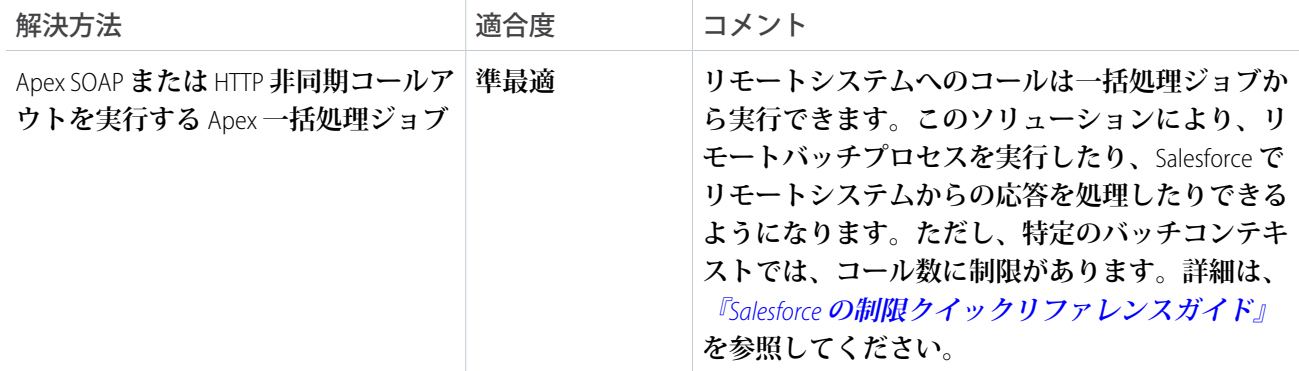

### 概要図

**次の図は、**Salesforce **からリモートシステムへのコールを示します。このコールは、レコードの作成操作または 更新操作によってトリガされます。**

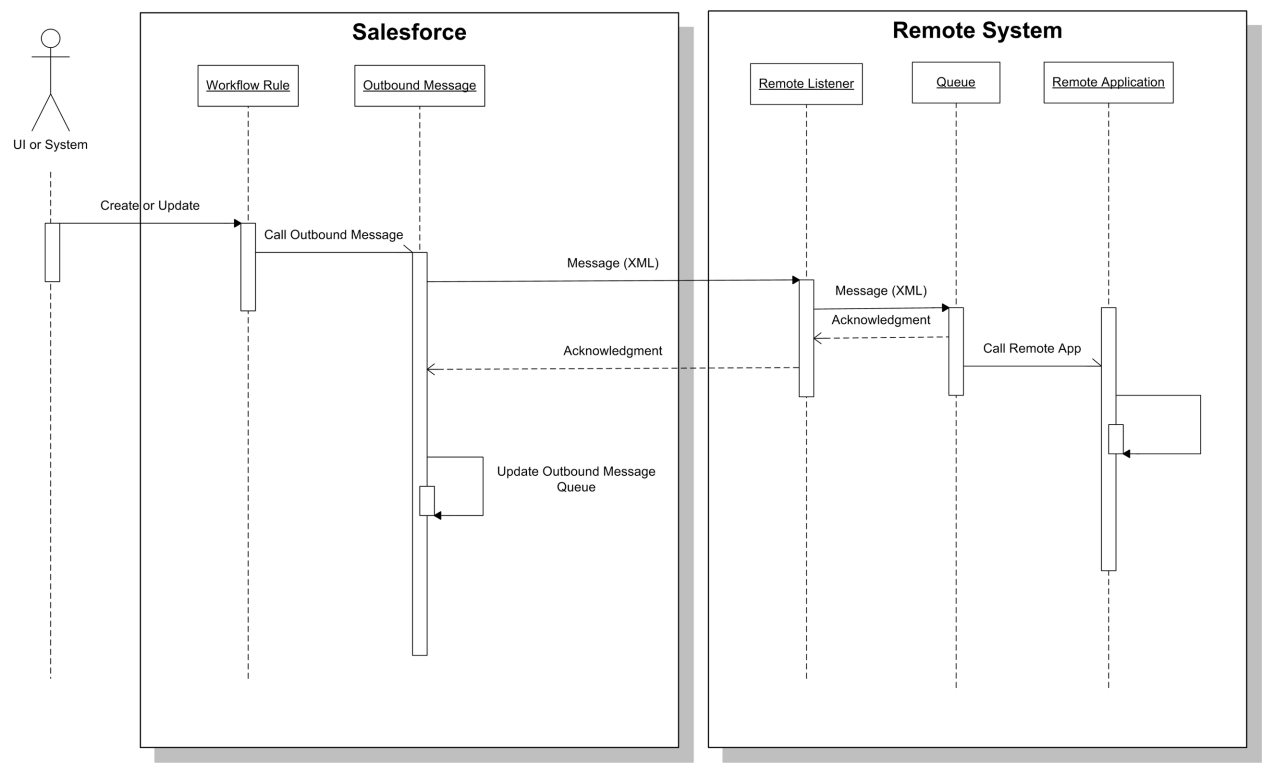

**このシナリオの内容は次のとおりです。**

- **1.** Salesforce **の特定のレコードセットで** DML **による更新または挿入が行われます。**
- **2. 特定の条件セットに基づいて、**Salesforce **ワークフロールールがトリガされます。**
- **3. このワークフロールールは、**SOAP **ベースのメッセージをリモートリスナーに送信する事前設定済みのアウ トバウンドメッセージを呼び出します。**
- **4. リモートリスナーは** SOAP **メッセージを受信して、メッセージをローカルキューに配置し、同じトランザク ションコンテキストの一部として** Salesforce **に肯定応答を返します。**

リモートプロセスの呼び出し — ファイアアンドフォー ゲット

- **5. キューアプリケーションは、処理するためにリモートアプリケーションにメッセージを転送します。**
- **6.** Salesforce **は、肯定応答を受信して要求を完了しますが、リモートアプリケーションがメッセージを処理す るまで待機しません。**
- **7.** Salesforce **は、リモートシステムからの肯定応答を最大で** 10 **秒待機します。**10 **秒が経過すると、**Salesforce **は、 最大で** 24 **時間アウトバウンドメッセージ要求の送信を再試行します。**

**リモートシステムが** Salesforce **に対して操作を実行する必要がある場合、追加で利用できるコールバック操作を 実装できます。アウトバウンドメッセージでは、**Salesforce **への** API **または** Web **サービスコールを認証および承 認するためにコールバックで使用できる** SessionId **が送信されます。**

### 結果

**このパターンに関連するソリューションの適用では、次の操作が可能です。**

- **• ユーザインターフェースから開始されたリモートプロセスの呼び出し** (**トランザクションの結果はエンド ユーザに表示される場合がある**)
- **•** DML **イベントから開始されたリモートプロセスの呼び出し** (**トランザクションの結果はコールプロセスで処 理される場合がある**)

**コールメカニズム**

**コールメカニズムは、このパターンを実装するために選択されるソリューションに応じて異なります。**

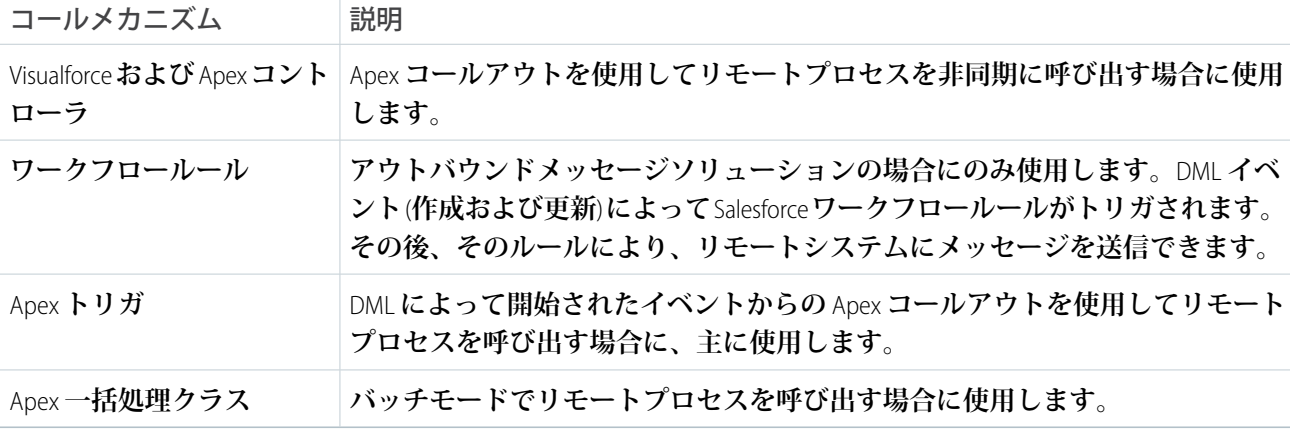

**エラー処理と回復**

**エラー処理および回復戦略は、全体的なソリューションの一部として検討する必要があります。最適な方法 は、選択するソリューションによって異なります。**

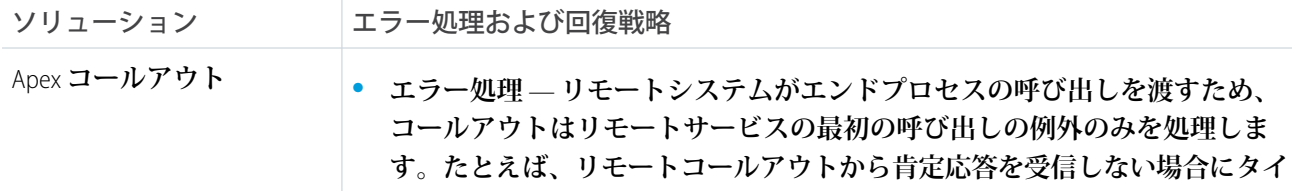

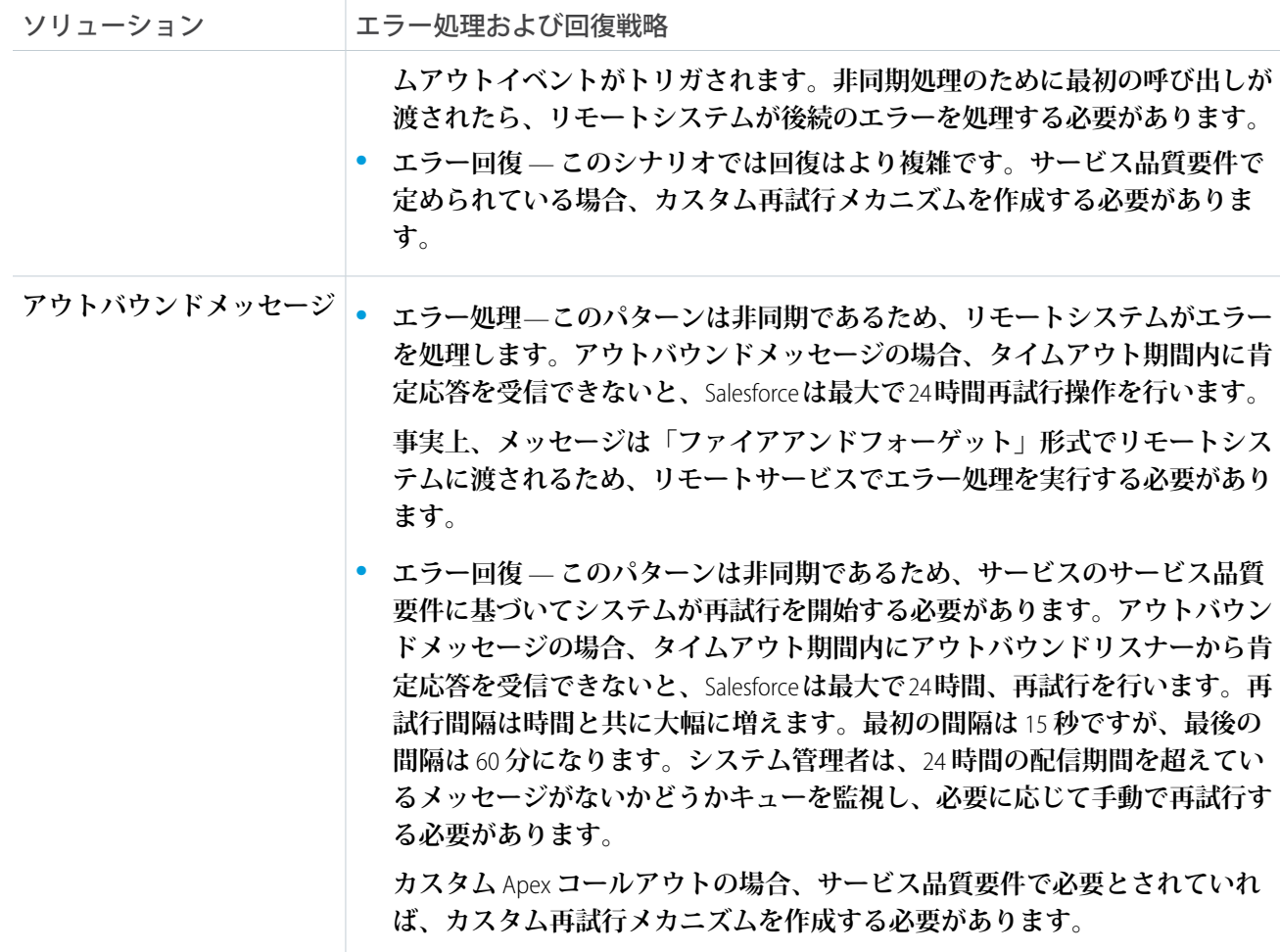

**冪等設計に関する考慮事項**

**「リモートプロセスの呼び出し** — **要求と返信」パターンの[羃等設計に関する考慮事項](#page-16-0)は、このパターンにも 適用されます。**

**アウトバウンドメッセージは非同期であり、肯定応答を受信できないと再試行が開始されるため、羃等性が重 要になります。そのため、リモートサービスは羃等性が確保されるような形式で** Salesforce **からのメッセージを 処理できる必要があります。**

**アウトバウンドメッセージでは、メッセージごとに一意の** ID **が送信されます。この** ID **はどの再試行でも同じ** です。リモートシステムは、この一意のIDに基づいて重複するメッセージを追跡できます。更新されるレ**コ**ー **ドごとに一意のレコード** ID **も送信されます。この** ID **を使用すれば、重複するレコードの作成を回避できます。**

**セキュリティに関する考慮事項**

**リモートシステムへのコールでは、要求の機密性、整合性、および可用性を維持する必要があります。適用さ れるセキュリティに関する考慮事項は、選択するソリューションに応じて異なります。**

リモートプロセスの呼び出し — ファイアアンドフォー

ゲット

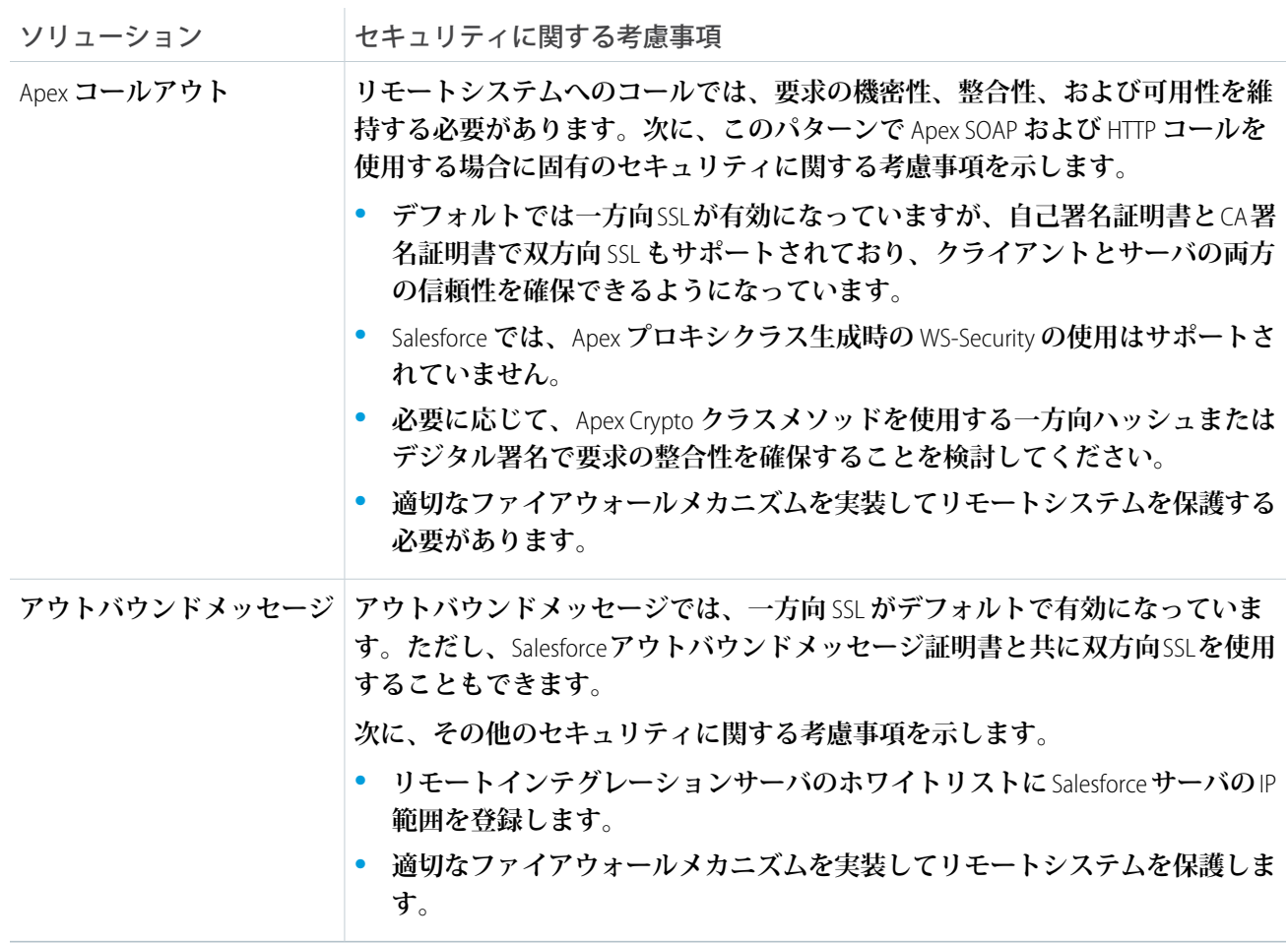

**[「セキュリティに関する考慮事項」](#page-56-0)を参照してください。**

## 補足

#### **適時性**

**ファイアアンドフォーゲットパターンでは、適時性はそれほど重要ではありません。制御はすぐに** (**または、 リモートシステムに正常に渡されたことを示す肯定応答の後に**) **クライアントに戻されます。**Salesforce **アウト バウンドメッセージでは、**24 **時間以内に肯定応答が返されないと、メッセージの有効期限が切れます。**

**データ量**

**データ量の考慮事項は、選択したソリューションによって異なります。各ソリューションの制限については、 『**Salesforce **[の制限クイックリファレンスガイド』](https://developer.salesforce.com/docs/atlas.ja-jp.214.0.salesforce_app_limits_cheatsheet.meta/salesforce_app_limits_cheatsheet/salesforce_app_limits_overview.htm)を参照してください。**

**エンドポイント機能と標準のサポート**

**エンドポイントの機能と標準のサポートは、選択するソリューションによって異なります。**

リモートプロセスの呼び出し — ファイアアンドフォー

ゲット

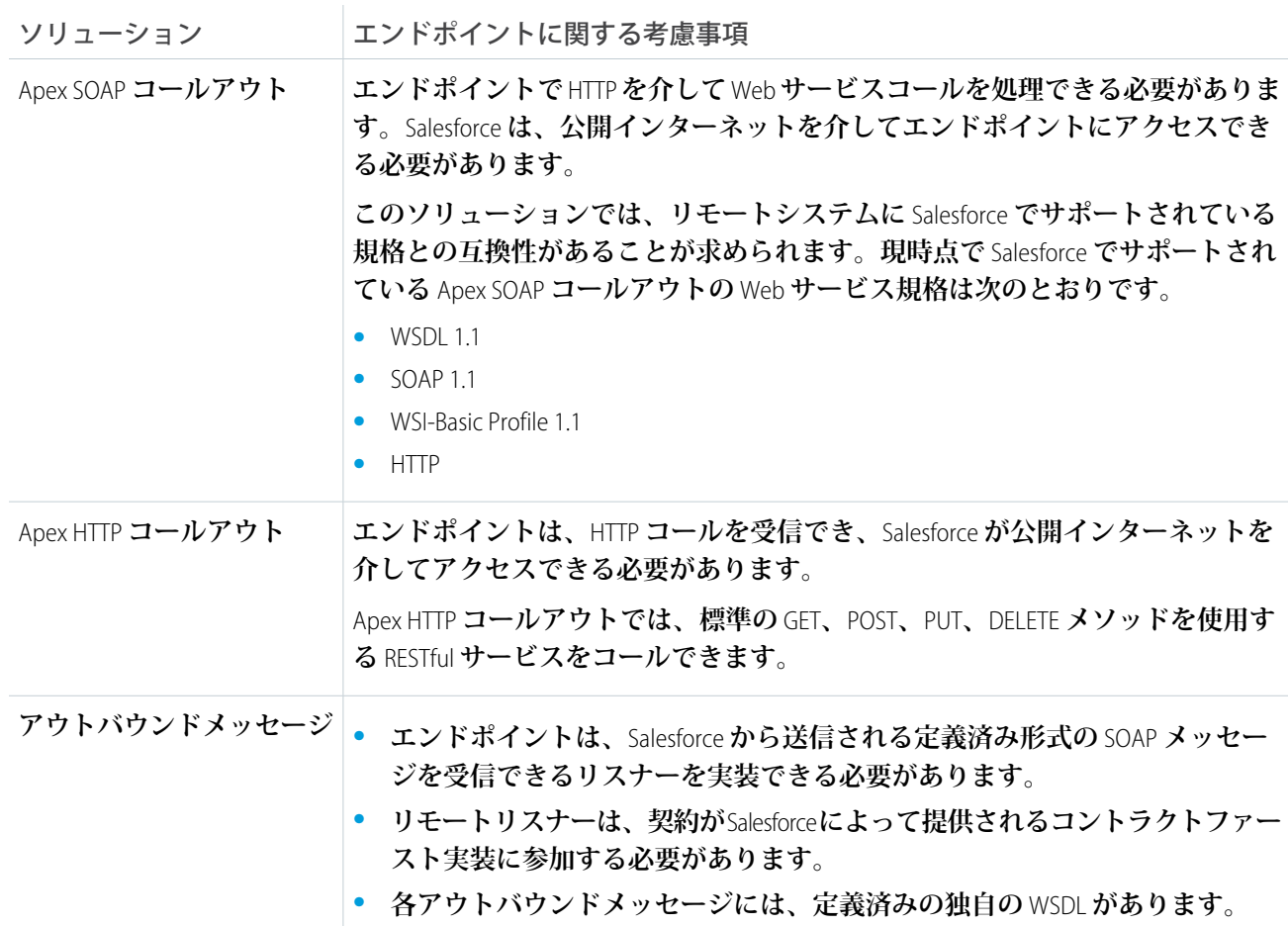

**状態管理**

**システムを統合する場合、継続的に状態を追跡するために一意のレコード識別子が重要になります。たとえ ば、レコードがリモートシステムで作成された場合、次の** 2 **つの方法があります。**

- **•** Salesforce **が、リモートシステムのリモートレコードの主キーまたは一意のサロゲートキーを保存する。**
- **• リモートーシステムが、**Salesforce **の一意のレコード** ID **または他の一意のサロゲートキーを保存する。**

**次の表に、このパターンで状態を管理する場合の考慮事項を示します。**

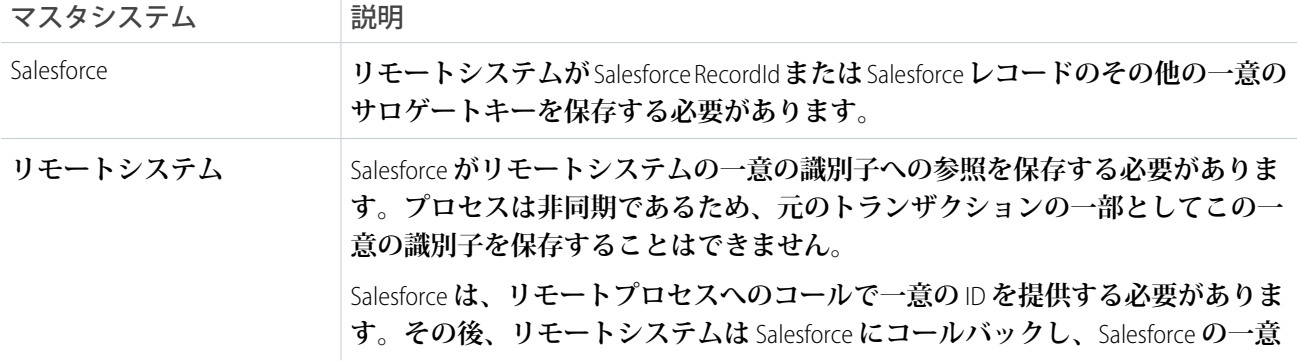

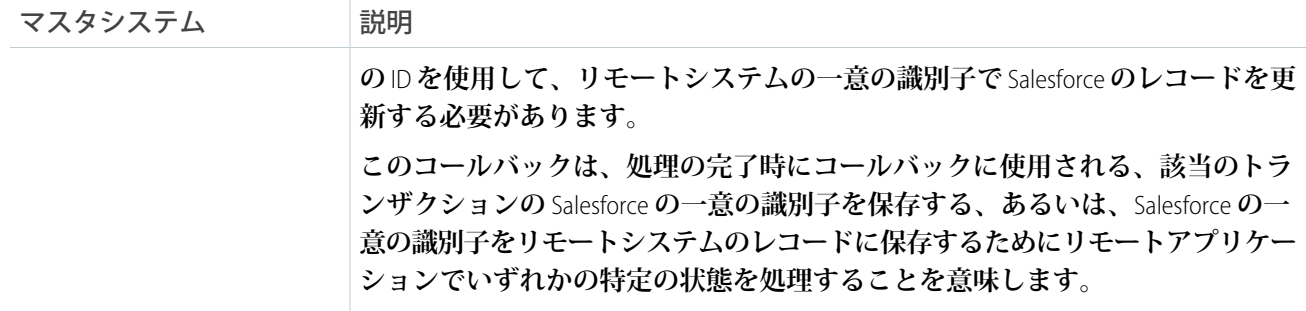

**複雑なインテグレーションシナリオ**

**このパターンの場合、複雑なインテグレーションシナリオ** (**加工や処理のオーケストレーションなど**) **の考慮事 項はソリューションごとに異なります。**

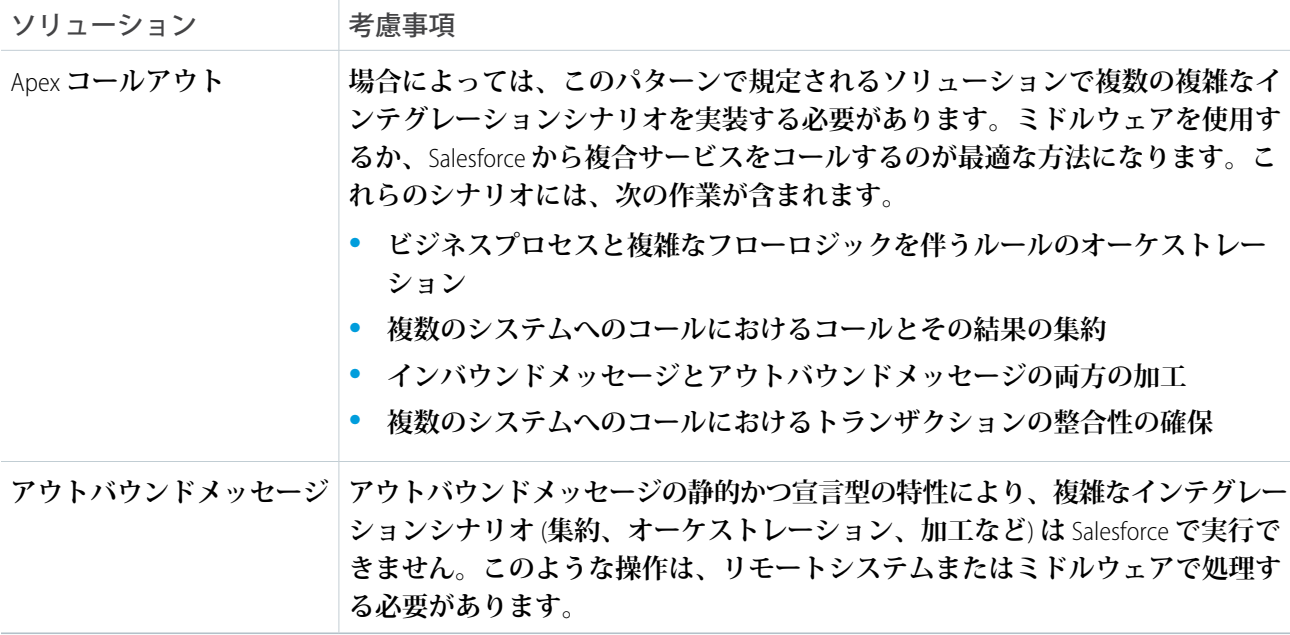

**ガバナ制限**

Salesforce **プラットフォームのマルチテナント性により、アウトバウンドコールアウトには制限があります。制 限は、アウトバウンドコールの種類やコールのタイミングによって異なります。アウトバウンドメッセージに 対しては、ガバナ制限はありません。『**Salesforce **[の制限クイックリファレンスガイド』](https://developer.salesforce.com/docs/atlas.ja-jp.214.0.salesforce_app_limits_cheatsheet.meta/salesforce_app_limits_cheatsheet/salesforce_app_limits_overview.htm)を参照してください。 信頼できるメッセージング**

**信頼できるメッセージングは、個々のコンポーネントが信頼できないリモートシステムへのメッセージ配信保 証の問題を解決しようとします。リモートシステムでメッセージの受信を保証する方法は、選択するソリュー ションによって異なります。**

リモートプロセスの呼び出し — ファイアアンドフォー

ゲット

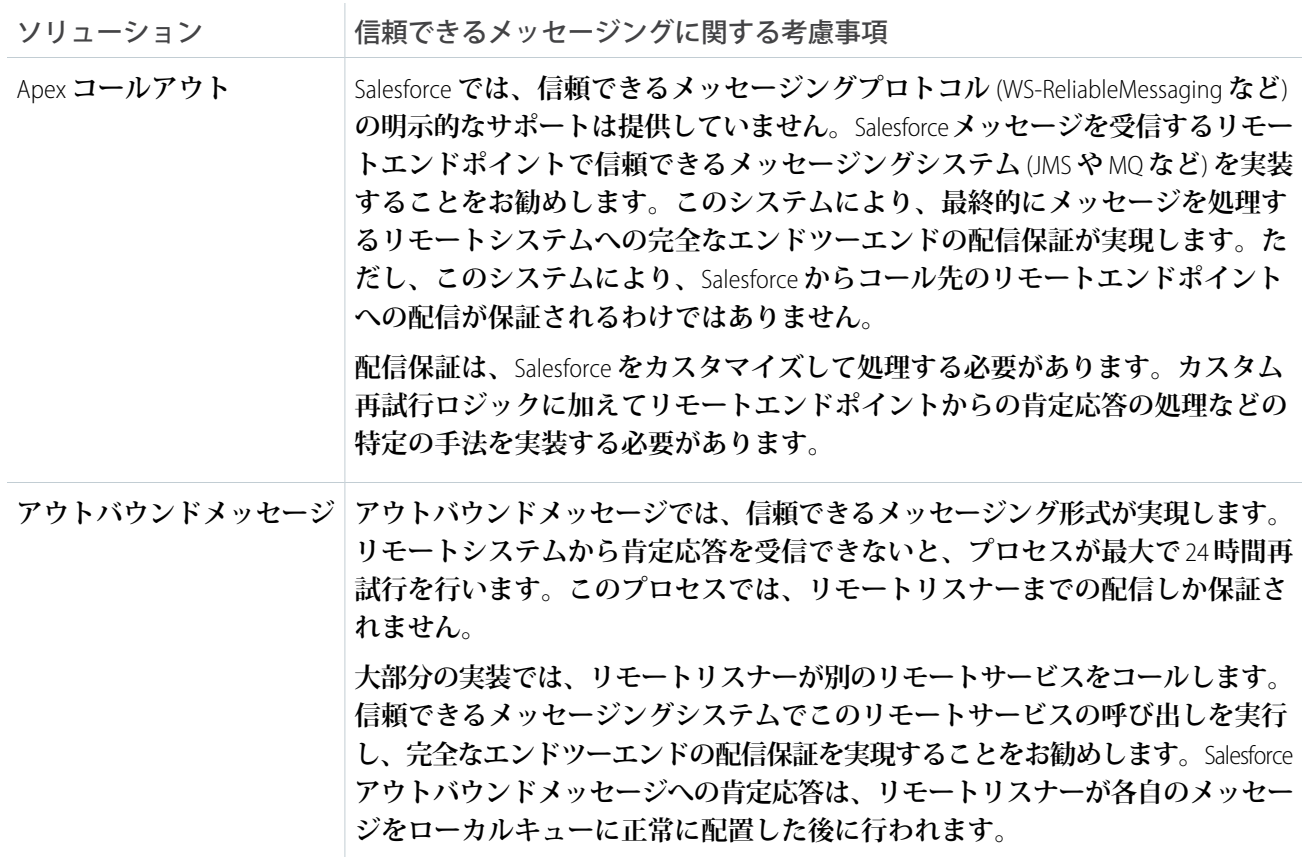

**ミドルウェア機能**

**次の表は、このパターンに使用されるミドルウェアシステムの望ましいプロパティの一覧です。**

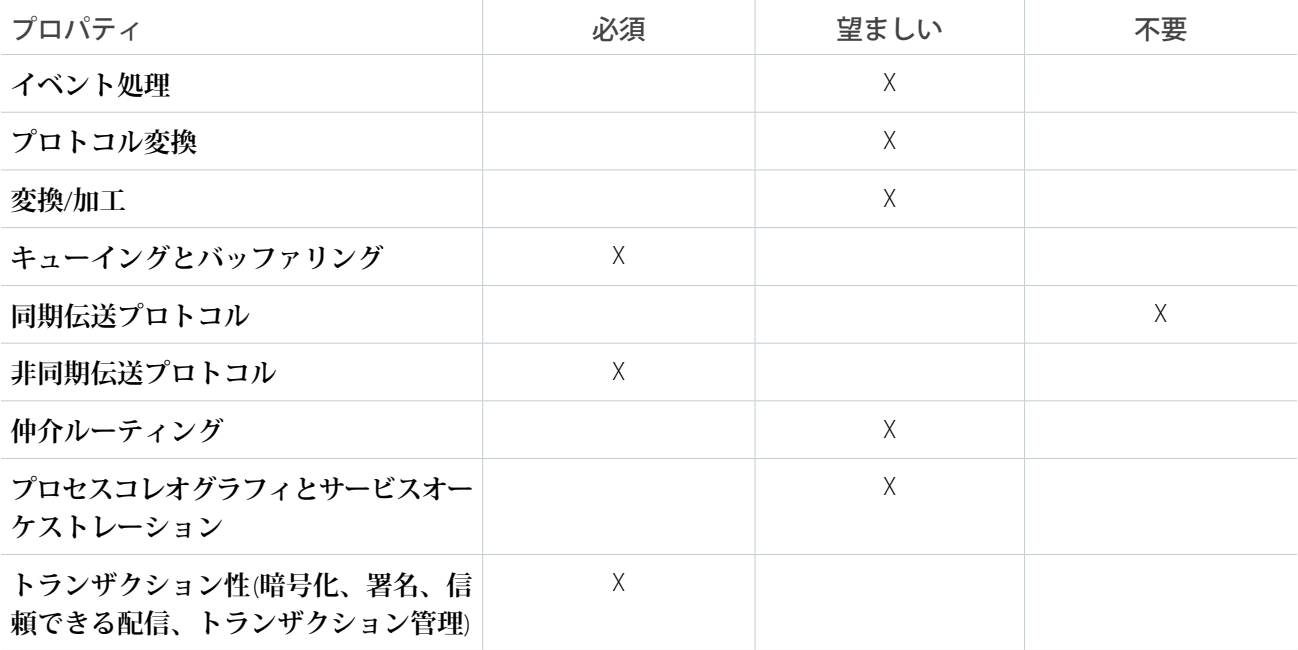

#### リモートプロセスの呼び出し — ファイアアンドフォー ゲット

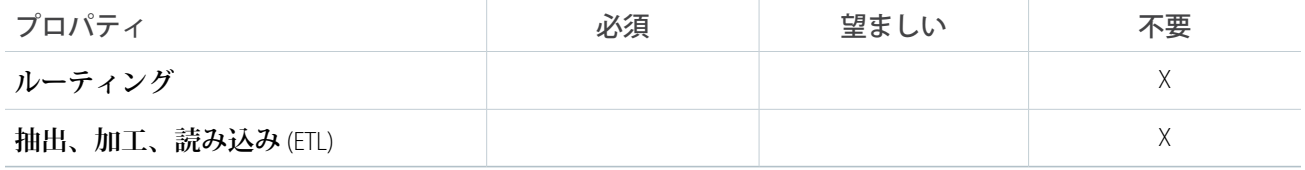

**ソリューションのバリエーション — アウトバウンドメッセージおよびメッセージの順序**

1 **通のメッセージが** 24 **時間にわたって再試行される可能性があるため、**Salesforce **アウトバウンドメッセージで は、メッセージの配信順序を保証することはできません。リモートシステムでメッセージの順序を処理する方 法は複数あります。**

- **•** Salesforce **はアウトバウンドメッセージのインスタンスごとに一意のメッセージ** ID **を送信します。リモート システムは重複するメッセージ** ID **を持つメッセージを破棄します。**
- **•** Salesforce **は** RecordId **のみを送信します。リモートシステムは** Salesforce **にコールバックし、要求を処理するた めに必要なデータを取得します。**

**ソリューションのバリエーション — アウトバウンドメッセージおよび削除**

Salesforce **ワークフロールールでは、レコードの削除は追跡できません。ルールでは、レコードの挿入または更 新のみを追跡できます。そのため、レコードの削除に基づいてアウトバウンドメッセージを直接開始すること はできません。次のプロセスを使用してメッセージを間接的に開始できます。**

- **1. 削除されたレコードのキー情報を保存するカスタムオブジェクトを作成します。**
- **2. ベースレコードが削除されたときに起動する** Apex **トリガを作成して、一意の識別子などの情報をカスタム オブジェクトに保存します。**
- **3. カスタムオブジェクトレコードの作成に基づいてアウトバウンドメッセージを開始するワークフロールー ルを実装します。**

**状態の追跡が有効になっていることが重要です。状態の追跡を有効にするには、リモートシステムの一意の識 別子を** Salesforce **に保存するか、**Salesforce **の一意の識別子をリモートシステムに保存します。**

### 例

**ある電気通信会社が、リードから商談へのプロセスで取引先を作成するためのフロントエンドとして** Salesforce **を使用したいと考えていたとします。商談が成立したら** Salesforce **で注文の作成が開始されますが、バックエン ド** ERP **システムがデータマスタです。注文は** Salesforce **商談レコードに保存され、注文が作成されたことを示す ように商談状況が変更されます。**

#### **次の制約が適用されます。**

- **•** ERP **システムは、サービスで** Salesforce WSDL **インターフェースを実装するコントラクトファーストインテグ レーションに参加できる必要があります。**
- **•** Salesforce **でのカスタム開発は行いません。**
- **• 商談が注文に変換された直後に注文番号を通知する必要はありません。**

**これは、**Salesforce **アウトバウンドメッセージを使用した最適な実装例ですが、リモートシステムでプロキシ サービスを実装する必要があります。**

Salesforce **で、次の処理を実行します。**

リモートプロセスの呼び出し — ファイアアンドフォー

ゲット

- **•** (**商談状況が** [**商談成立**] **に変更されたときなどに**) **アウトバウンドメッセージを開始するワークフロールール を作成します。**
- **• 後続のコールバックで商談の** RecordId **および** SessionId **のみを送信するアウトバウンドメッセージを作成しま す。**
- **リモートシステムでは、次の処理を実行します。**
- **•** Salesforce **アウトバウンドメッセージの** WSDL **インターフェースを実装できるプロキシサービスを作成しま す。**
- **• 商談が注文に変換されたことを示す** 1 **つ以上の通知をこのサービスで受信します。**
- **• このサービスは、メッセージを変換してローカルメッセージキューに配置し、受信の通知で** Salesforce **アウ トバウンドメッセージに肯定応答を返します。**
- **• ローカルメッセージキューは、注文を作成できるようにメッセージをバックエンド** ERP **システムに転送し ます。**
- **• 注文が作成されたら、個別のスレッドで** SessionId **を認証トークンとして使用して** Salesforce **にコールバック します。コールバックによって、注文番号と状況で商談が更新されます。このコールバックは、ドキュメ ントで説明されているパターンのソリューション** (Salesforce SOAP API**、**REST API**、**Apex Web **サービスなど**) **を使 用して実行できます。**

**この例は、次の内容を説明しています。**

- **• 非同期に呼び出されるリモートプロセスの実装**
- **• エンドツーエンドの配信保証**
- **• レコードの状態を更新するための** Salesforce **への後続のコールバック**

## <span id="page-33-0"></span>第 **4** 章 バッチデータの同期

## コンテキスト

CRM **実装を** Salesforce **に移動して、次の作業を実行しようとしています。**

- **• 現在の** CRM **システムから取引先、取引先責任者、および商談を抽出して加工し、データを** Salesforce **に読み 込む** (**初期データインポート**)**。**
- **• リモートシステムから週次で** (**継続的に**) **顧客請求データを抽出して加工し、**Salesforce **に読み込む。**
- **• 週次で** (**継続的に**) Salesforce **から顧客活動情報を抽出し、オンプレミス型のデータウェアハウスにインポー トする。**

### 問題

**これらのインポートとエクスポートにより営業時間中のエンドユーザ操作に支障が出る可能性があり、また大 量のデータを扱うことを考慮した場合、**Salesforce **へのデータのインポートと** Salesforce **からのデータのエクス ポートをどう行えばよいか**?

### 検討項目

**このパターンに基づいてソリューションを適用する場合、次のようなさまざまな項目を検討する必要がありま す。**

- **• データを** Salesforce **に保存する必要があるか**? **必要がない場合、アーキテクトが検討可能で検討すべきインテ グレーションオプションが他にあります** (**たとえば、マッシュアップなど**)**。**
- **• データを** Salesforce **に保存する必要がある場合、データはリモートシステムのイベントに応じて更新する必 要があるか**?
- **• データは定期的に更新する必要があるか**?
- **• データは主なビジネスプロセスをサポートしているか**?
- **•** Salesforce **でこのデータが使用できるかどうかによって影響を受ける分析** (**レポート**) **要件があるか**?

## ソリューション

**次の表は、このインテグレーションに関する問題へのさまざまなソリューションの一覧です。**

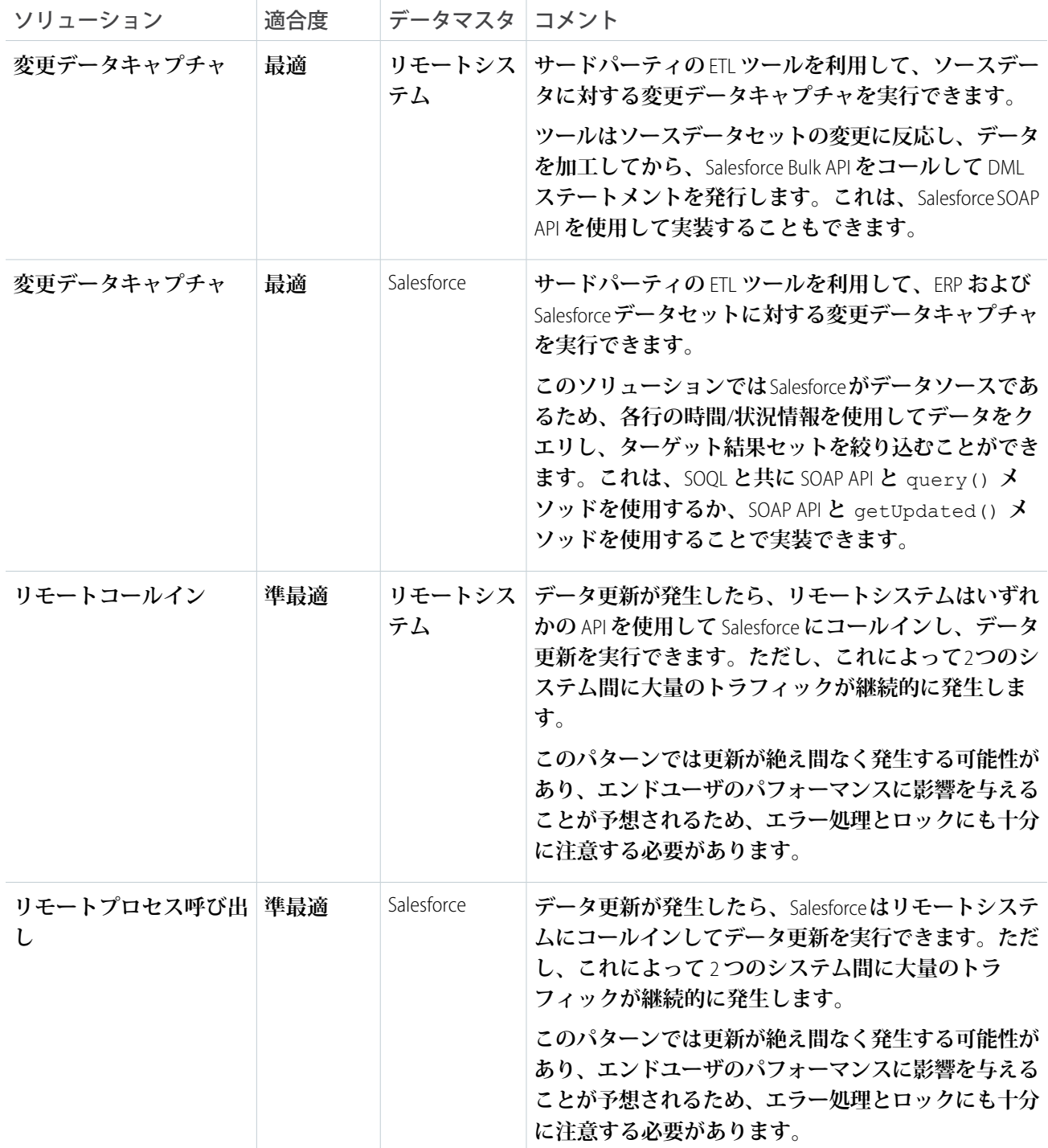

## 概要図

**次の図は、このパターンでリモートシステムがデータマスタとなる場合のイベントの順序を示します。**

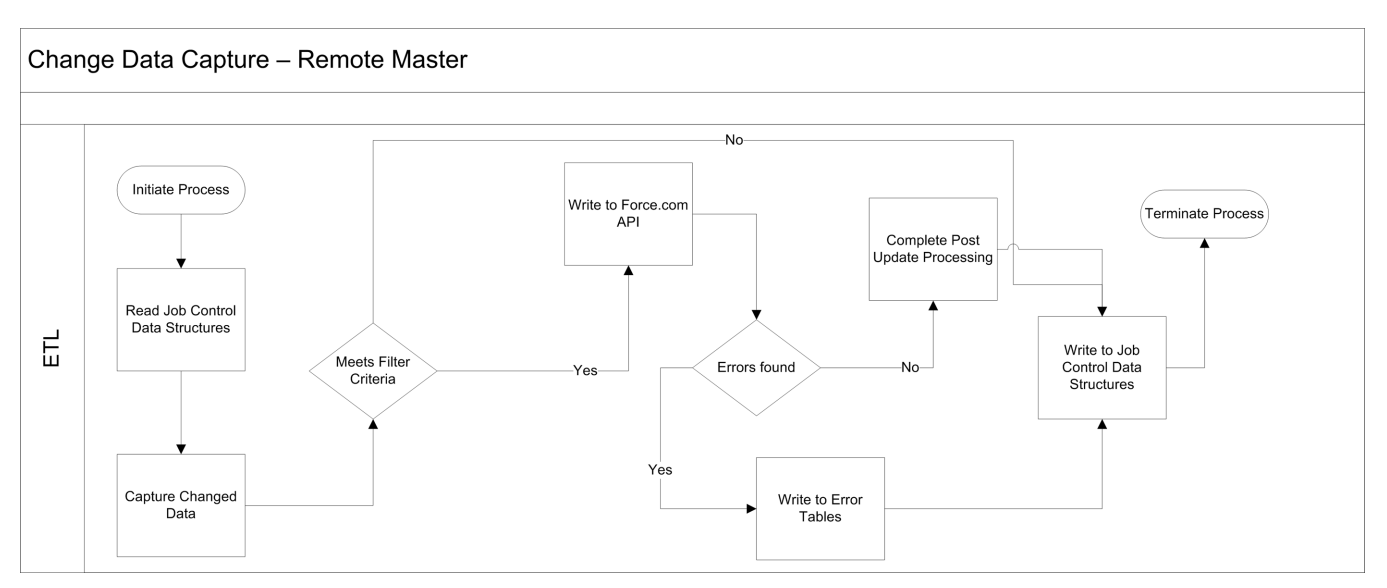

**次の図は、このパターンで** Salesforce **がデータマスタとなる場合のイベントの順序を示します。**

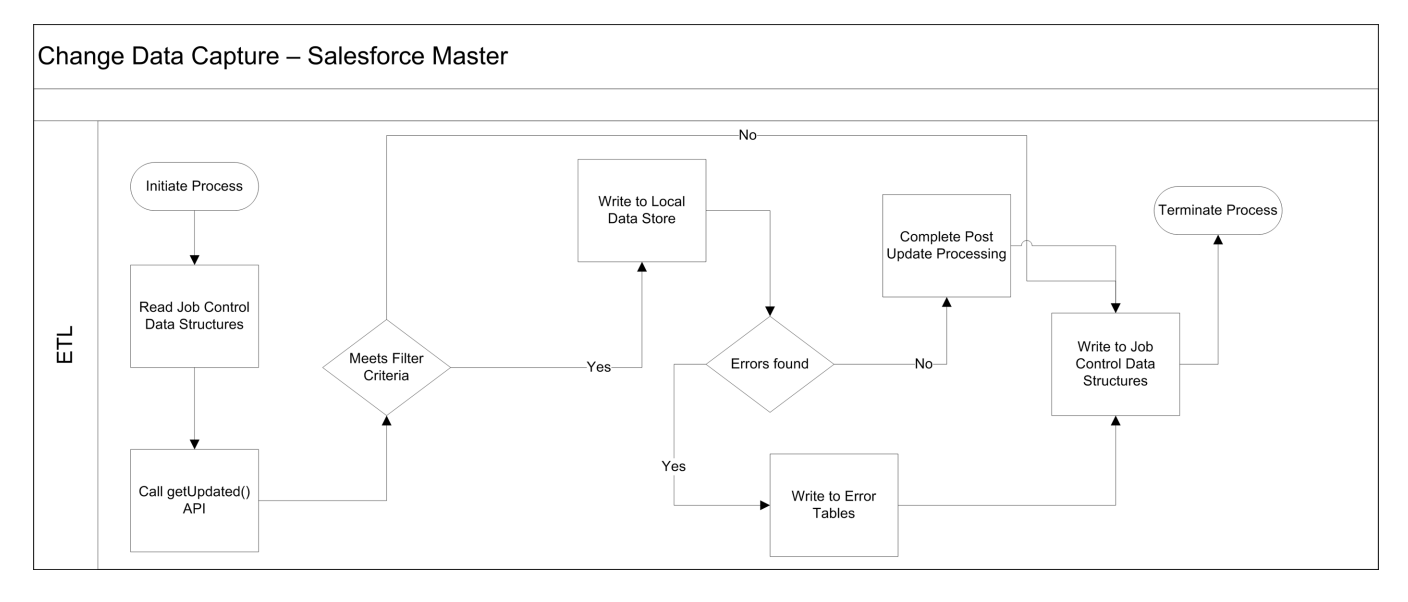

## 結果

**次のシナリオでは、外部から取得したデータを** Salesforce **と統合できます。**

- **• 外部システムがデータマスタ** Salesforce **が** 1 **つのソースシステムまたは複数のシステムによって提供され るデータのコンシューマになります。このシナリオでは、通常、**Salesforce **にデータをインポートする前に、 データウェアハウスまたはデータマートでデータで集約します。**
- **•** Salesforce **がデータマスタ** Salesforce **が特定のエンティティのレコードシステムになります。**

**典型的な** Salesforce **インテグレーションシナリオでは、実装チームは次のいずれかの作業を行います。**

- **• ソースデータセットに対する変更データキャプチャを実装します。**
- **• 制御テーブルと呼ばれる、サポートデータベース構造のセットを、中間のオンプレミス型データベースに 実装します。**

**次に** ETL **ツールを使用して、次の作業を行うプログラムを作成します。**

- **1. 制御テーブルを読み取ってジョブの最終実行時間を判別し、必要な他の制御値を抽出します。**
- **2. 上記の制御値を検索条件として使用してソースデータセットをクエリします。**
- **3. 検証、改良など、事前定義された処理ルールを適用します。**
- **4.** ETL **ツールで使用可能なコネクタ**/**加工機能を使用して、ターゲットデータセットを作成します。**
- **5. データセットを** Salesforce **オブジェクトに書き込みます。**
- **6. 処理が成功したら、制御テーブルの制御値を更新します。**
- **7. 処理が失敗したら、制御テーブルを再起動可能にする値で更新し、終了します。**
- メモ: **制御テーブルと関連するデータ構造は、**ETL **ツールがアクセスできる環境に作成することをお勧め します。その環境で** Salesforce **へのアクセスができない場合でも同様です。これにより、適度な回復力が 提供されます。このプロセスでは、**Salesforce **をスポークとして扱う必要があり、**ETL **インフラストラクチャ がハブになります。**

ETL **ツールがデータ同期機能から最大の効果を得られるように、次の点を考慮してください。**

- ETL ジョブをチェーンにして順に並べ、まとまった1つのプロセスにする。
- **• 入力データの照合には両方のシステムの主キーを使用する。**
- **• 特定の** API **メソッドを使用して更新されたデータのみを抽出する。**
- **• 主従関係または参照関係の子レコードをインポートする場合、ソースでの親キーを使用してインポートす るデータをグループ化し、ロックを回避する。たとえば、取引先責任者データをインポートする場合、取 引先責任者データを親の取引先キーでグループ化し、**1 **回の** API **コールで** 1 **つの取引先に対して最大数の取 引先責任者を読み込めるようにします。インポートするデータがグループ化されていないと、通常、最初** の取引先責任者レコードが読み込まれ、APIコールのコンテキスト内ではその取引先の後続の取引先責任者 **レコードは読み込みに失敗します。**
- **• トリガなど、インポート後処理は、必ずデータを選択的に処理する。**
- **• シナリオで大量のデータを扱う場合、ホワイトペーパー[『大量のデータを使用するリリースのベストプラ](https://developer.salesforce.com/page/Best_Practices_for_Deployments_with_Large_Data_Volumes) [クティス](https://developer.salesforce.com/page/Best_Practices_for_Deployments_with_Large_Data_Volumes)』を参照してください。**

**エラー処理と回復**

**エラー処理および回復戦略は、全体的なソリューションの一部として検討する必要があります。最適な方法 は、選択するソリューションによって異なります。**

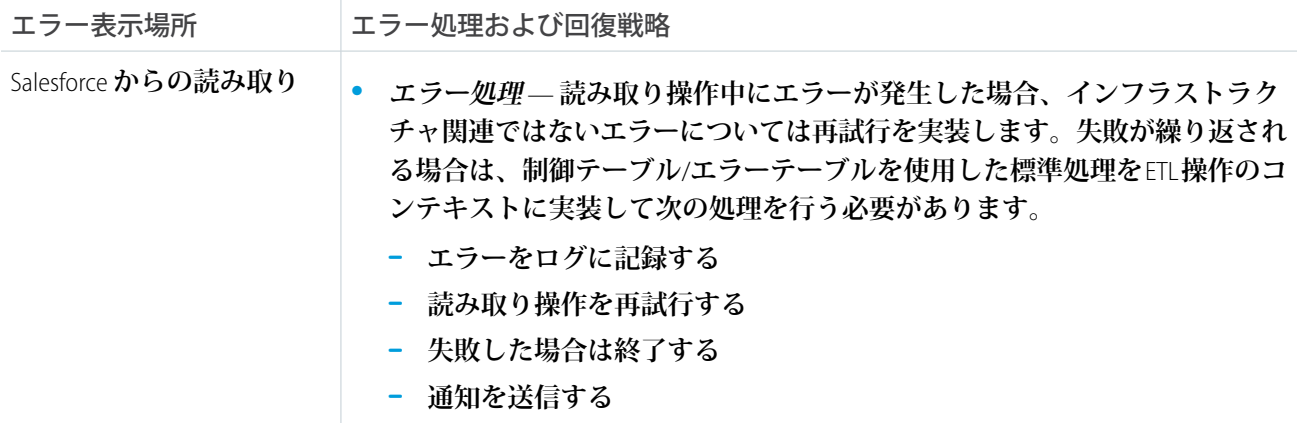

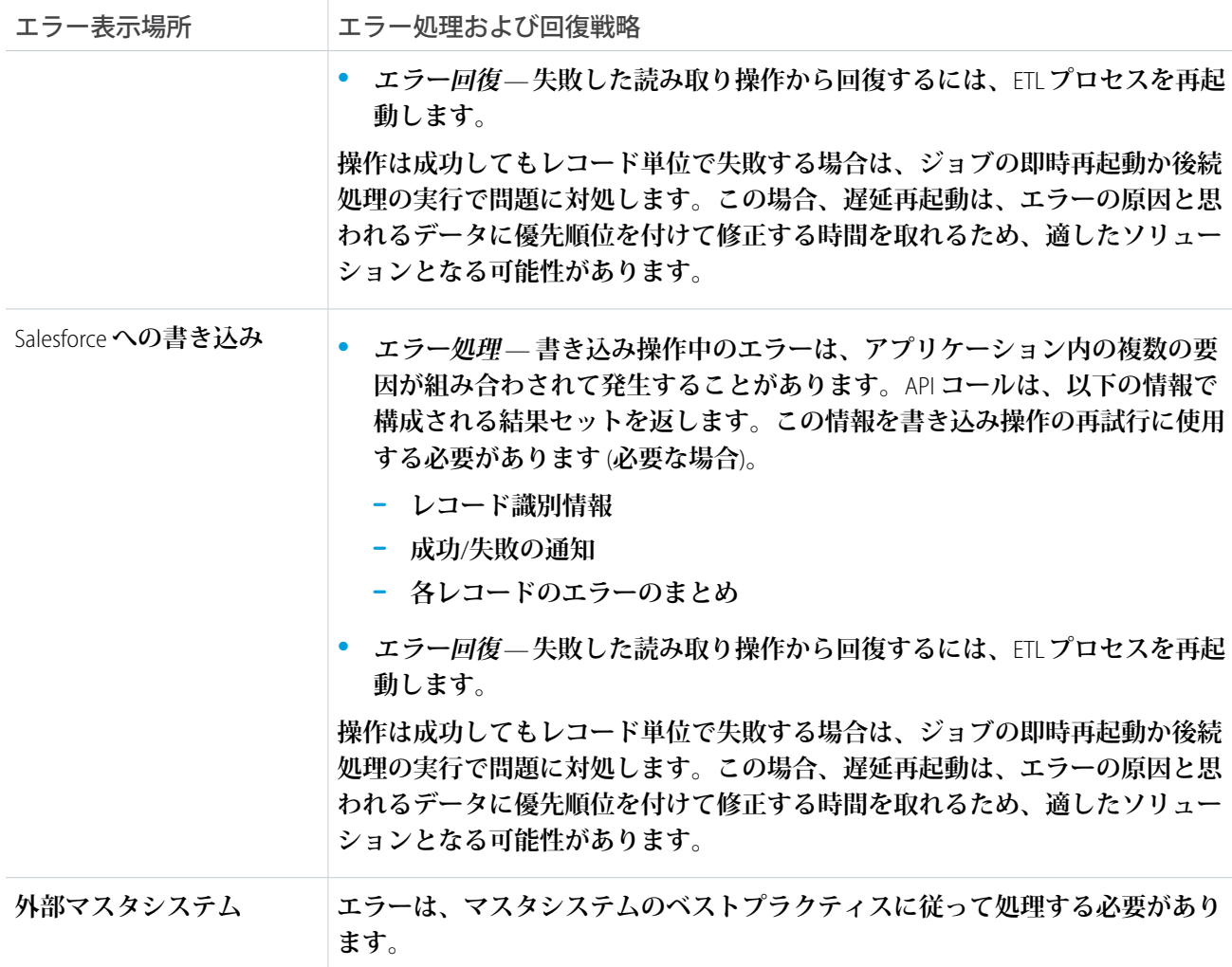

**セキュリティに関する考慮事項**

**リモートシステムへのコールでは、要求の機密性、整合性、および可用性を維持する必要があります。適用さ れるセキュリティに関する考慮事項は、選択するソリューションに応じて異なります。**

- **•** Salesforce API **への認証された** API **アクセスを可能にするには、**Lightning Platform **ライセンスが必要です。**
- **• パスワードアクセスのセキュリティを確保するために、標準の暗号化を使用することをお勧めします。**
- **•** Salesforce API **へのコールを行うときには、**HTTPS **プロトコルを使用します。必要に応じて、オンプレミス型 のセキュリティソリューションで** Salesforce API **へのトラフィックにプロキシを適用することもできます。**

**[「セキュリティに関する考慮事項」](#page-56-0)を参照してください。**

## 補足

**適時性**

**このパターンでは、適時性の重要性はそれほど大きくはありません。ただし、インターフェースの設計では、 すべてのバッチプロセスが指定されたバッチ時間帯内に完了するように注意する必要があります。**

**どのバッチ指向操作にも言えることですが、バッチ処理時間帯の間は、ソースシステムとターゲットシステム を隔離することをお勧めします。営業時間内にバッチを読み込むと、何らかの競合が発生し、ユーザの更新が 失敗するか、より深刻な事態としてバッチ読み込み** (**あるいは部分的なバッチ読み込み**) **が失敗することがあり ます。**

**グローバルな事業展開をしている組織の場合、システムは常時使用中であるため、すべてのバッチプロセスを 同時には実行できない場合があります。こうした場合、レコードタイプやその他の検索条件を使用したデータ セグメント化手法により、データの競合を回避できることがあります。**

#### **状態管理**

**状態管理を実装するには、**2 **つのシステム間でサロゲートキーを使用します。**Salesforce **のエンティティ全体で 何らかのトランザクション管理が必要な場合、**Apex **を使用す[るリモートコールインパ](#page-40-0)ターンを使用することを お勧めします。**

**プラットフォームで標準の緩やかなレコードロックが行われる場合、**API **を使用した更新が発生すると、レコー ドを編集中のユーザにはレコードを再取得して処理を最初からやり直すことが要求されます。**Salesforce API **の コンテキストでは、緩やかなロックとは、次のようなプロセスを指します。**

- **•** Salesforce **は、特定のユーザが編集中のレコードの状態を維持しない。**
- **• 読み取り時、データが抽出された時間を記録する。**
- **• ユーザがレコードを更新して保存すると、**Salesforce **は、その間に他のユーザがそのレコードを更新してい ないかチェックする。**
- **• レコードが更新されていた場合、システムはユーザに、更新が行われためレコードの最新バージョンを取 得してから更新を続行するように通知する。**
- **ミドルウェア機能**

**このパターンの実装に使用する最も効果的な外部技術は、従来の** ETL **ツールです。重要なのは、選択するミド ルウェアツールが、**Salesforce Bulk API **をサポートしていることです。**

**ミドルウェアツールが** getUpdated() **関数をサポートしていることは、役には立ちますが、不可欠ではあり ません。この関数は、**Salesforce **プラットフォームで標準の変更データキャプチャ機能にきわめて近い実装を提 供します。**

**次の表は、このパターンに使用されるミドルウェアシステムの望ましいプロパティの一覧です。**

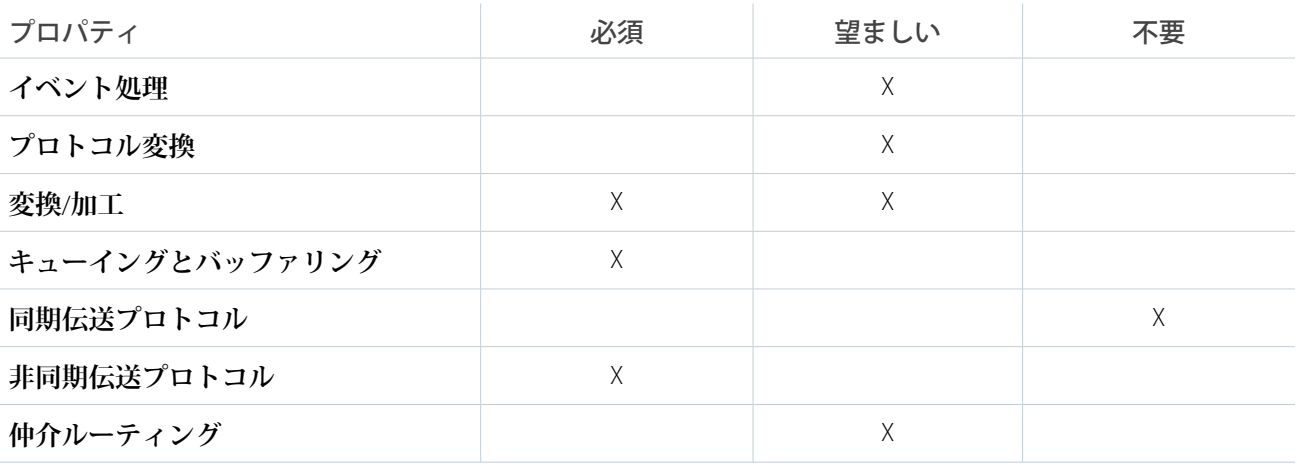

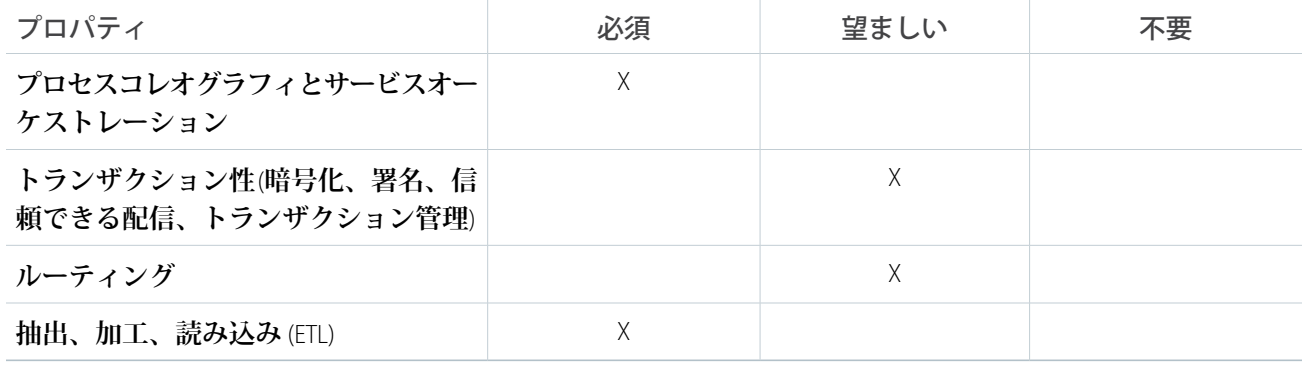

例

**ある公益企業では、メインフレームベースのバッチプロセスを使用して、見込み客を個々の営業担当者とチー ムに割り当てています。この情報は、夜間処理で** Salesforce **にインポートする必要があります。**

**この顧客は、市販の** ETL **ツールを使用してソーステーブルの変更データキャプチャを実装することを決定しま した。**

**ソリューションは次のように機能します。**

- **•** cron **に似たスケジューラが、一括処理ジョブを実行して見込み客をユーザとチームに割り当てます。**
- **• 一括処理ジョブが実行されてデータが更新された後、**ETL **ツールが変更データキャプチャを使用してこれら の変更を認識します。**ETL **ツールが、データストアからの変更を順に並べます。**
- **•** ETL **コネクタが** Salesforce SOAP API **を使用して変更を** Salesforce **に読み込みます。**

## <span id="page-40-0"></span>第 **5** 章 リモートコールイン

## コンテキスト

Salesforce **を使用して、リードの追跡、パイプラインの管理、商談の作成、リードを顧客に変換する注文詳細の 取得を行っています。ただし、**Salesforce **システムでは注文の保存や処理は行っていません。注文は外部** (**リモー ト**) **システムによって管理されています。リモートシステムは、注文が処理フェーズで渡されると、**Salesforce **の注文状況を更新する必要があります。**

### 問題

**リモートシステムはどのように** Salesforce **に接続して認証され、既存のレコードを更新するのか**?

## 検討項目

**このパターンに基づいてソリューションを適用する場合、次のようなさまざまな項目を検討する必要がありま す。**

- **•** Salesforce **へのコールでは、リモートプロセスが応答を待機してから処理を続行する必要があるか**? **リモート プロセスは、非同期コールのシミュレーションに必要なければ応答を破棄できますが、**Salesforce **へのリモー トコールは常に同期された要求**-**返信です。**
- **• メッセージ形式はどれか** (**たとえば、**SOAP**、**REST**、**SOAP over HTTP**、**REST over HTTP **など**) ?
- **• メッセージサイズは比較的小さいか、大きいか**?
- **•** SOAP **対応のリモートシステムの場合、リモートシステムは、**Salesforce **が契約を指示するコントラクトファー スト手法で参加できるか**? **これは、事前定義された** WSDL **が提供される、**SOAP API **を使用する場合は必須で す。**
- **• トランザクション処理は必須か**?
- **•** Salesforce **アプリケーションのカスタマイズ耐性はどの程度か**?

# ソリューション

**次の表は、このインテグレーションに関する問題へのさまざまなソリューションの一覧です。**

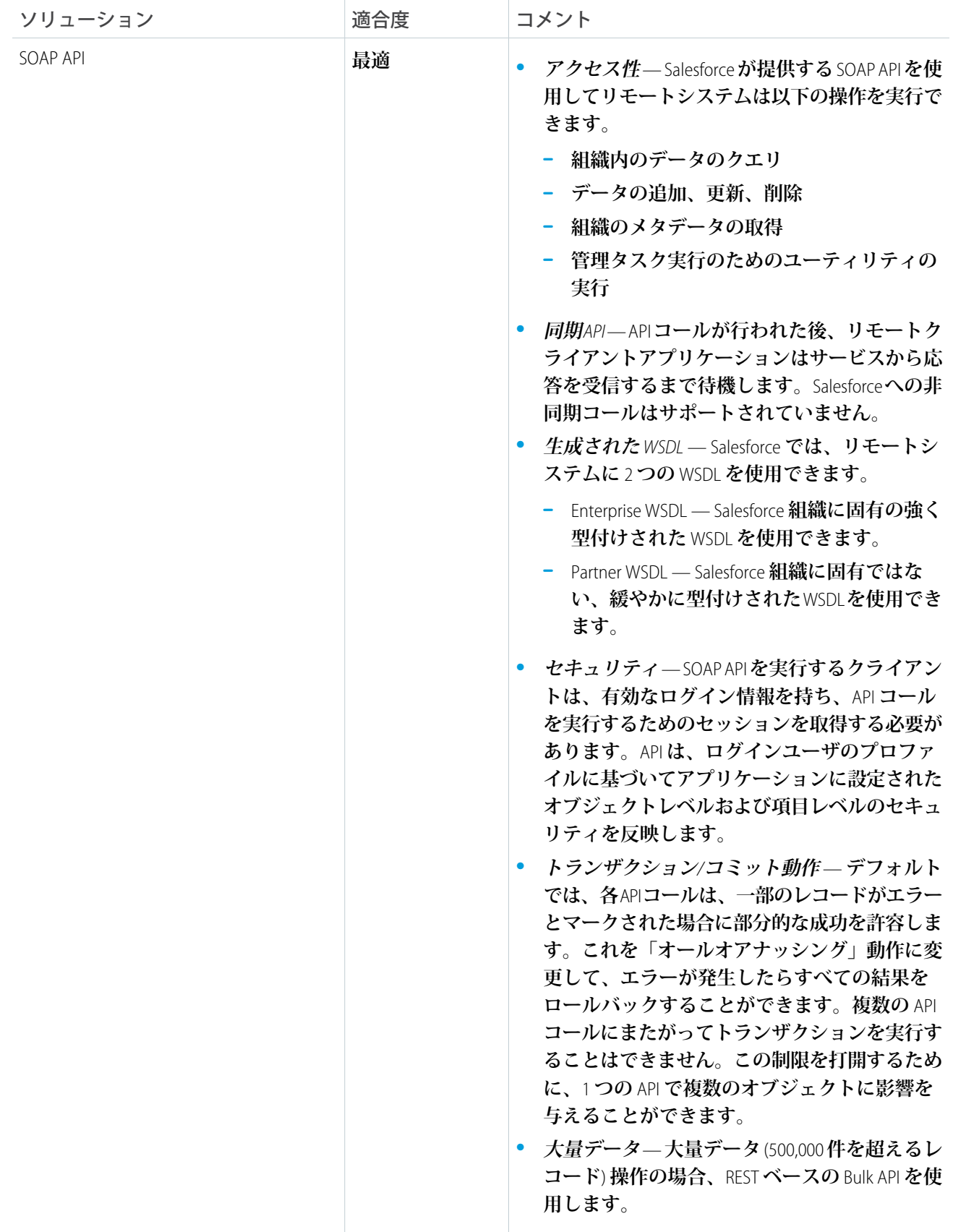

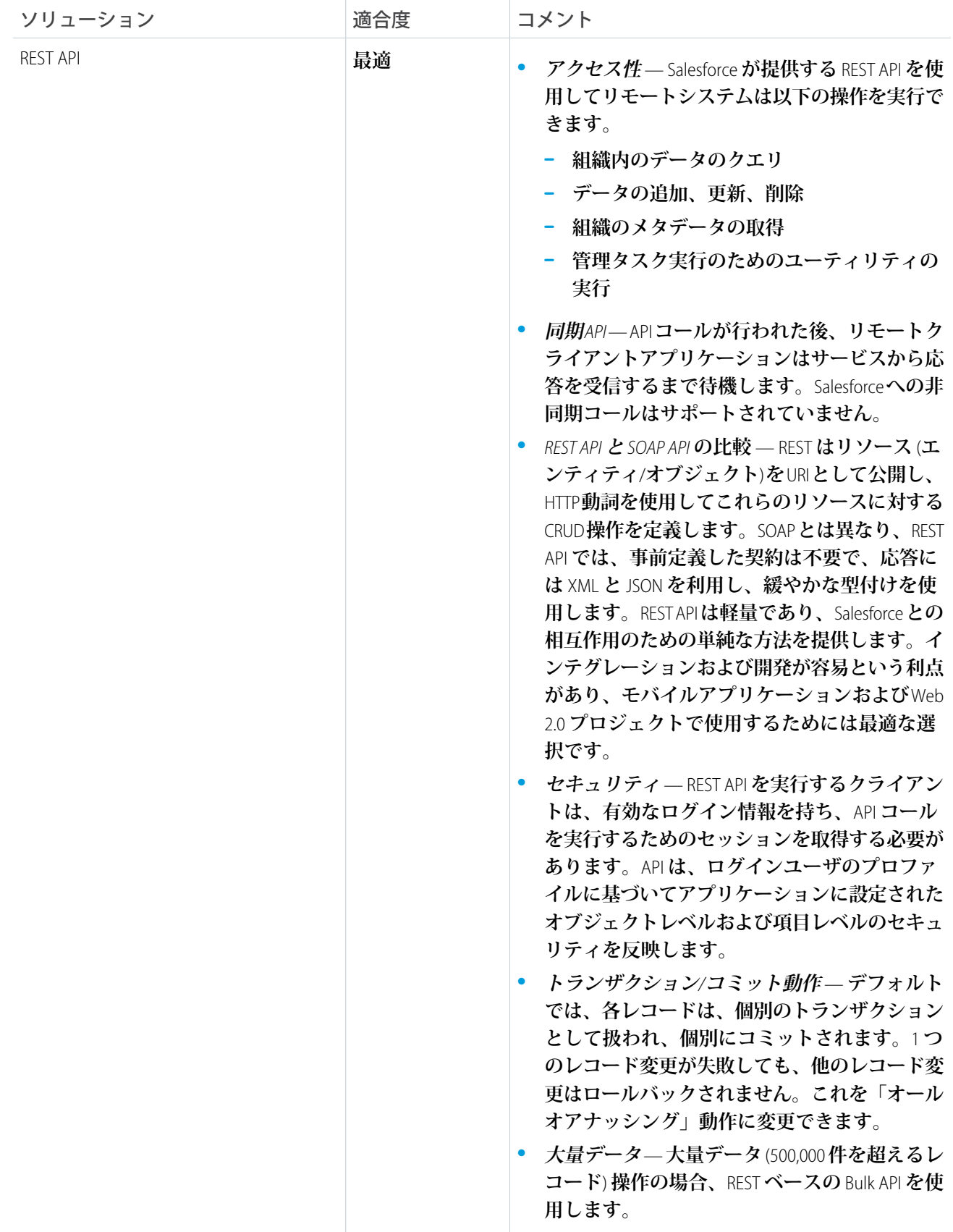

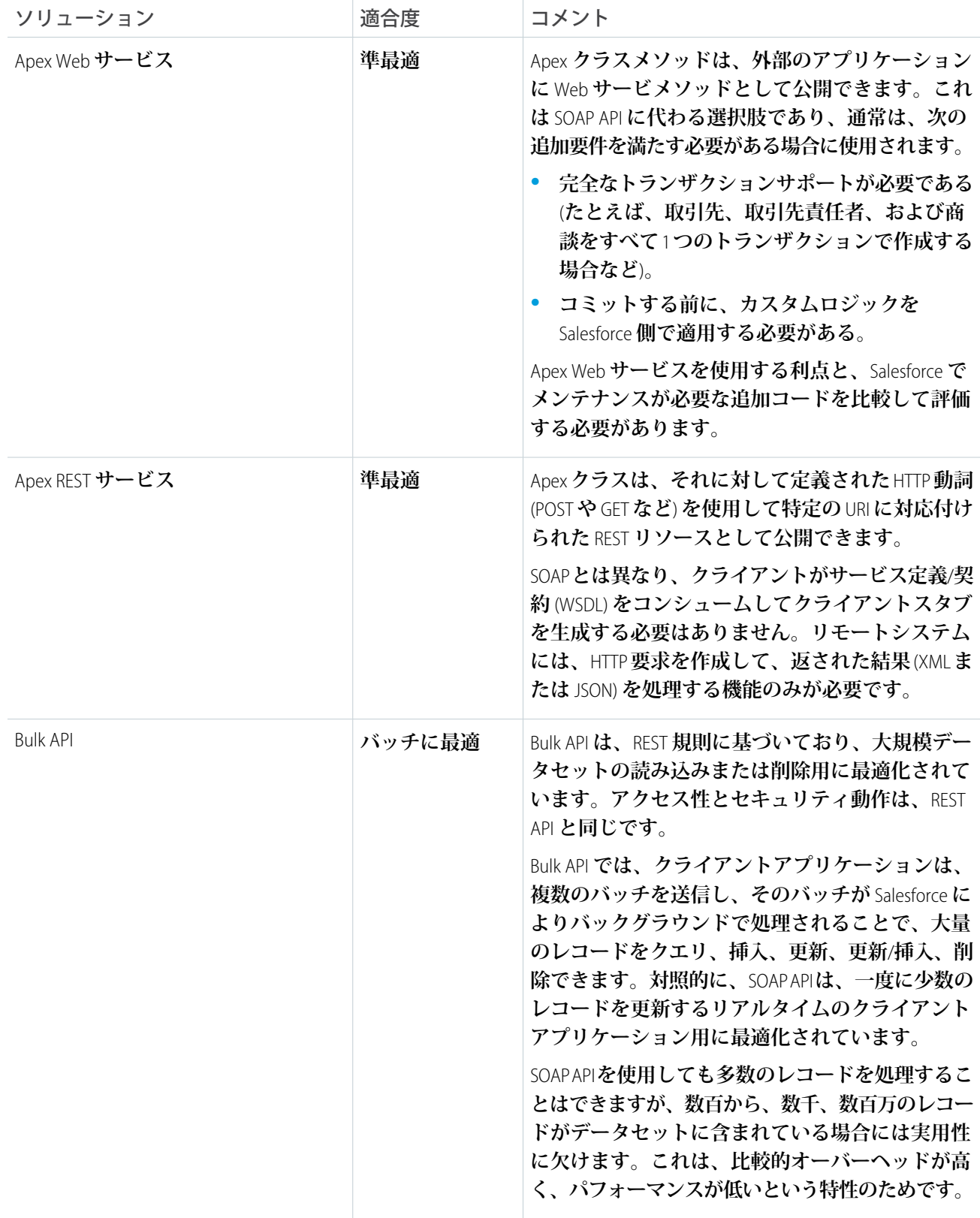

### 概要図

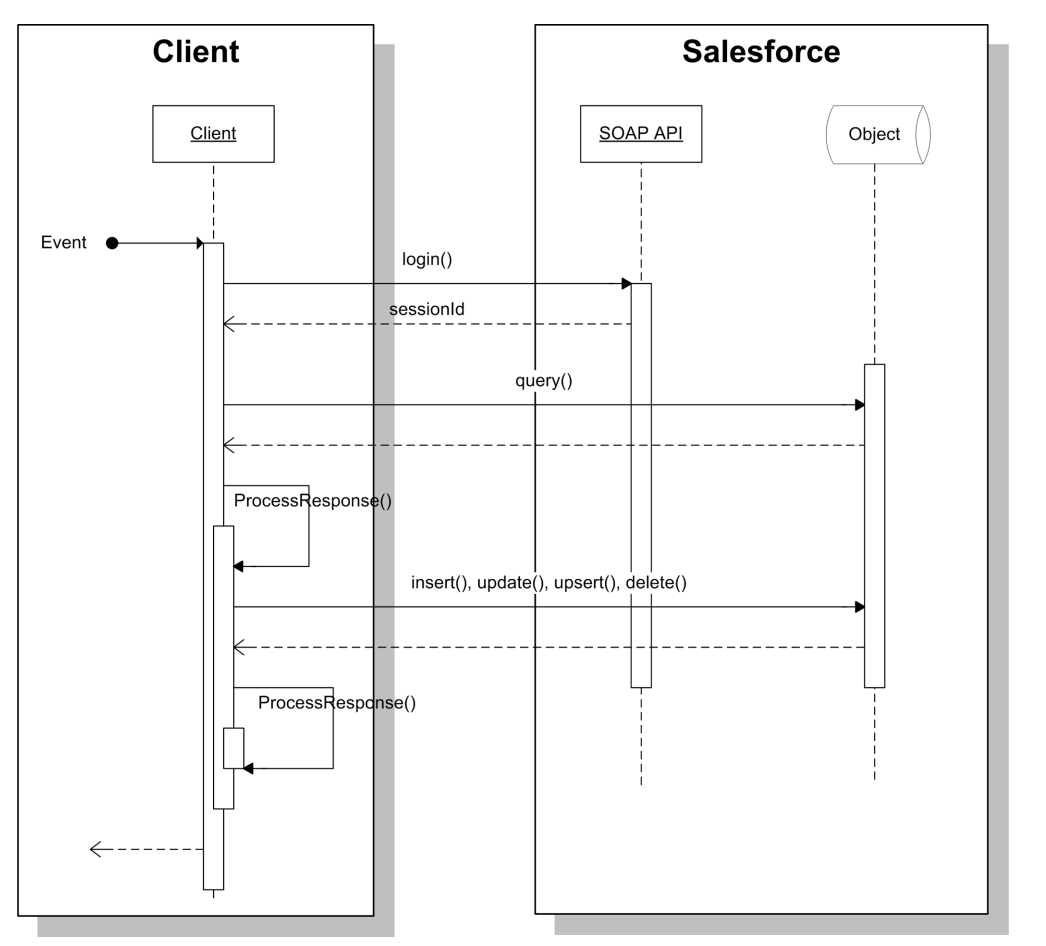

**次の図は、**SOAP API **を使用してこのパターンを実装する場合のイベントの順序を示します。イベントの順序 は、**REST API **を使用する場合と同じです。**

## 結果

**このパターンに関連するソリューションの適用では、次の操作が可能です。**

- **• リモートシステムが** Salesforce API **をコールして、データベースをクエリし、単独のオブジェクト操作** (**作成、 更新、削除など**) **を実行する。**
- **• リモートシステムが、複数オブジェクトのトランザクション操作とカスタムの処理前**/**後ロジックをサポー トできるように作成されたカスタム** Salesforce API (**サービス**) **をコールする。**

**コールメカニズム**

**コールメカニズムは、このパターンを実装するために選択されるソリューションに応じて異なります。**

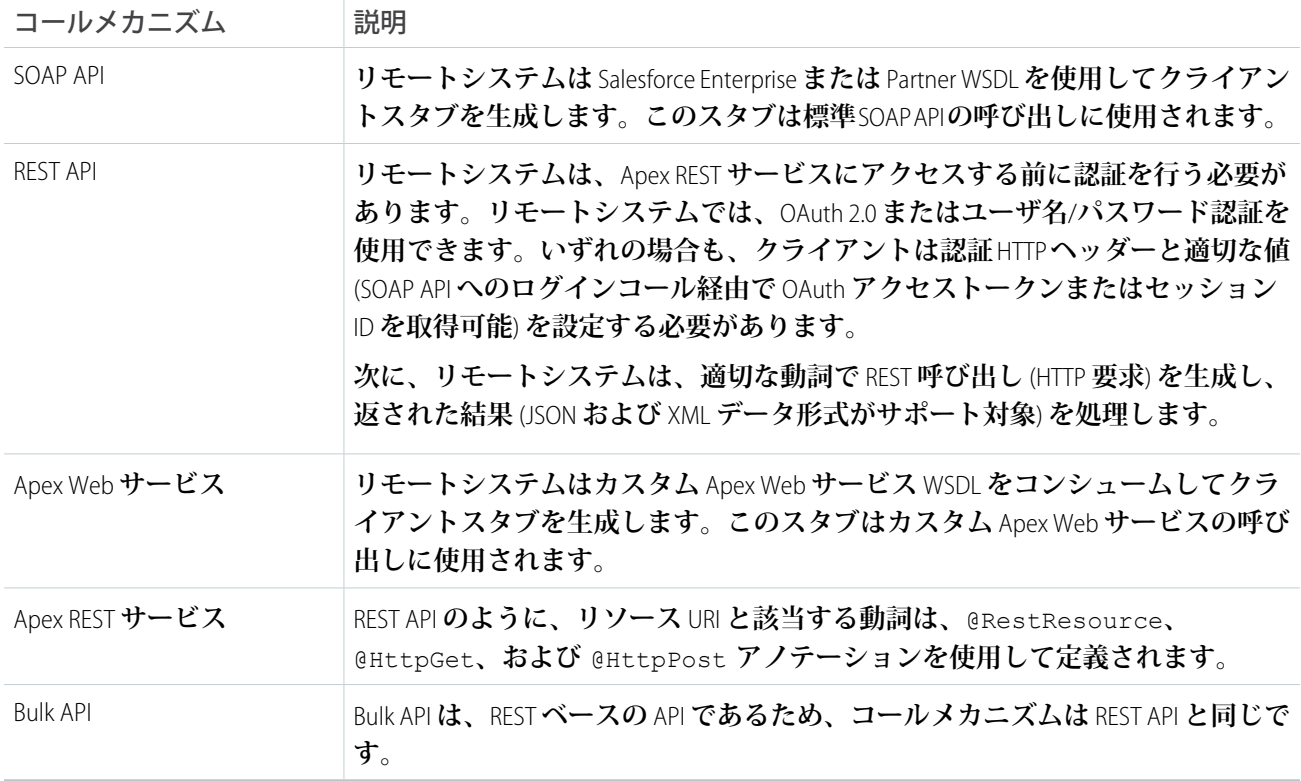

**エラー処理と回復**

**エラー処理および回復戦略は、全体的なソリューションの一部として検討する必要があります。**

- **• エラー処理 すべてのリモートコールインメソッド、標準またはカスタムの** API **では、リモートシステム がタイムアウトや再試行の管理など後続で発生するエラーを処理する必要があります。ミドルウェアを使 用して、エラー処理と回復のロジックを提供できます。**
- **• エラー回復**—**サービス品質要件で定められている場合は、カスタムの再試行メカニズムを作成する必要が あります。この場合、設計特性を冪等にすることが重要です。**

**冪等設計に関する考慮事項**

**冪等機能によって、呼び出しを繰り返しても安全で、悪影響がないことが保証されます。冪等性が実装されて いない場合、同じメッセージを繰り返し呼び出すと異なる結果になり、レコードの重複作成、トランザクショ ンの重複処理など、データ整合性に問題が生じる可能性があります。**

**リモートシステムは複数回の** (**重複した**) **コールを管理して、エラーやタイムアウトの場合は、重複挿入や冗長 な更新などを回避する必要があります** (**特に下流のトリガやワークフロールールが起動する場合**)**。**Salesforce **内 でこうした状況を管理することは可能ですが** (**特にカスタム** SOAP **および** REST **サービスの場合**)**、リモートシス テム** (**またはミドルウェア**) **でエラー処理と冪等設計を管理することをお勧めします。**

**セキュリティに関する考慮事項**

**適用されるセキュリティに関する考慮事項は、選択するパターンソリューションに応じて異なります。すべて の場合で、プラットフォームはログインユーザのアクセス権** (**プロファイル設定、共有ルール、権限セットな ど**) **を使用します。さらに、プロファイル** IP **制限を使用して、**API **へのアクセスを特定の** IP **アドレス範囲に制限 できます。**

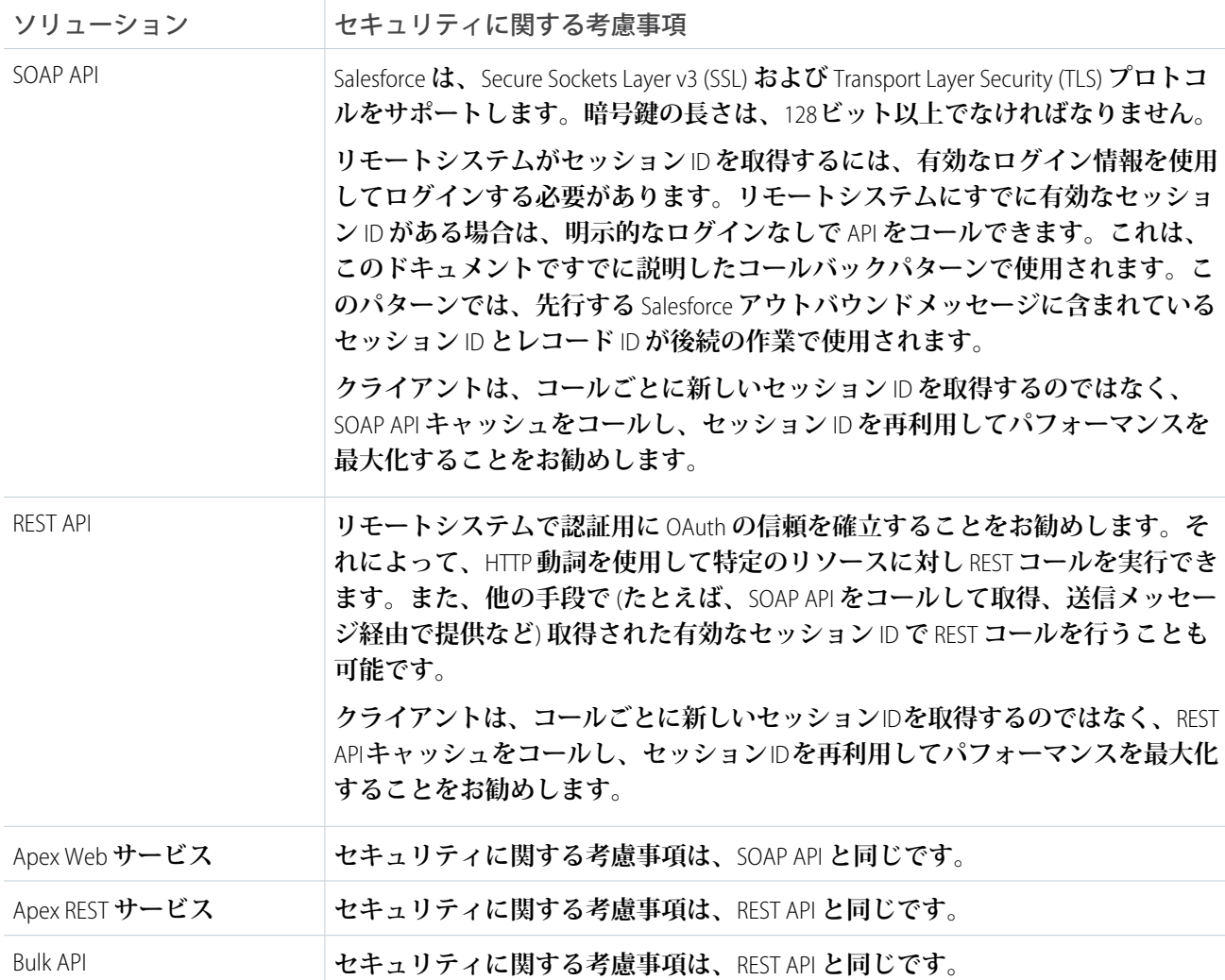

**[「セキュリティに関する考慮事項」](#page-56-0)を参照してください。**

## 補足

**適時性**

<span id="page-46-0"></span>SOAP API **および** Apex Web**サービス** API **は同期します。次のタイムアウトが適用されます。**

- **• セッションタイムアウト** Salesforce **組織のセッションタイムアウト設定に基づいて、アクティビティがな い場合、セッションはタイムアウトします。**
- **• クエリタイムアウト 各** SOQL **クエリには、**120 **秒という個別のタイムアウト制限があります。**

**データ量**

**データ量に関する考慮事項は、選択するソリューションと通信の種類に応じて異なります。**

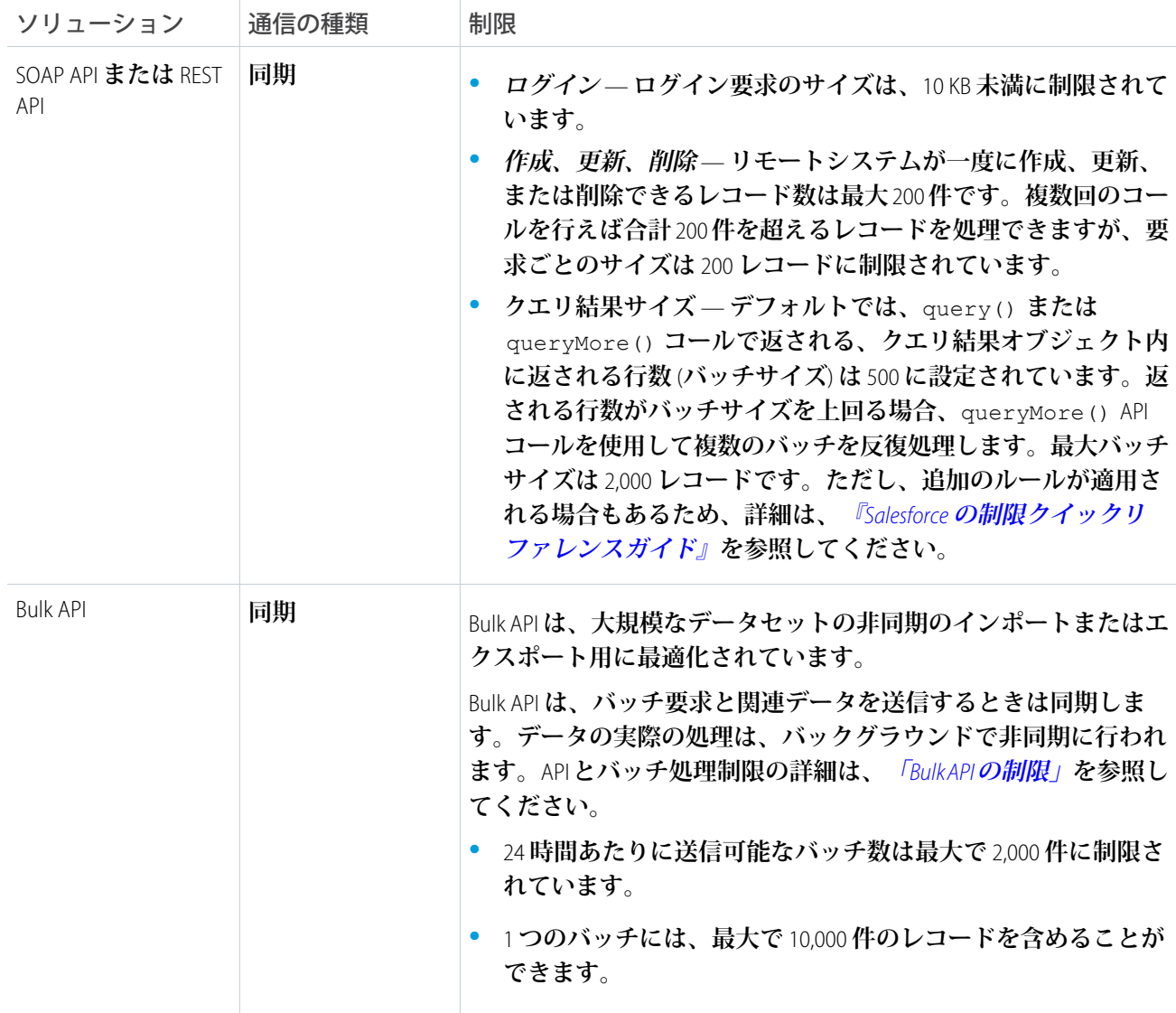

**エンドポイント機能と標準のサポート**

**エンドポイントの機能と標準のサポートは、選択するソリューションによって異なります。**

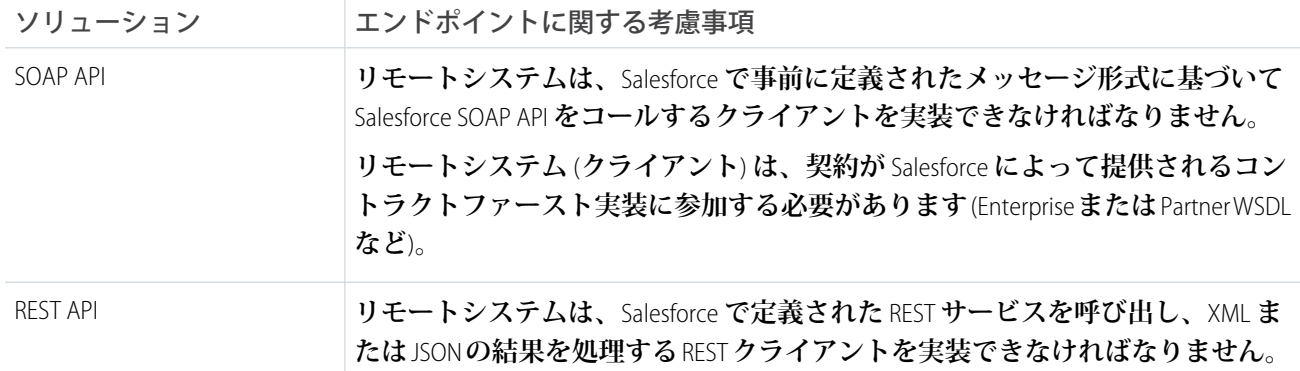

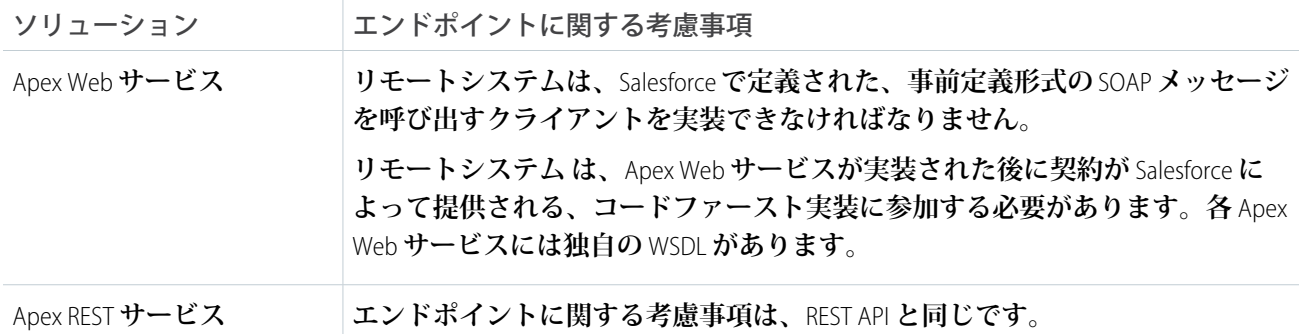

#### **状態管理**

**システムを統合するとき、継続的な状態追跡にキーは重要です。たとえば、レコードがリモートシステムで作 成され、そのレコードへの継続的な更新をサポートする場合などです。**2 **つのオプションがあります。**

**•** Salesforce **が、リモートシステムのリモートレコードの主キーまたは一意のサロゲートキーを保存する。**

**• リモートーシステムが、**Salesforce **の一意のレコード** ID **または他の一意のサロゲートキーを保存する。**

**この同期パターンでインテグレーションキーを処理する場合に固有の考慮事項があります。**

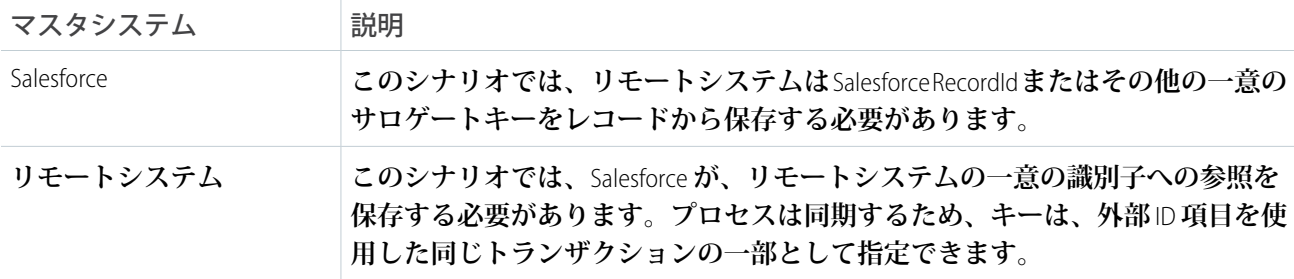

#### **複雑なインテグレーションシナリオ**

**このパターンでは、加工やプロセスオーケストレーションなどの複雑なインテグレーションシナリオを処理す る場合、ソリューションごとに異なる考慮事項があります。**

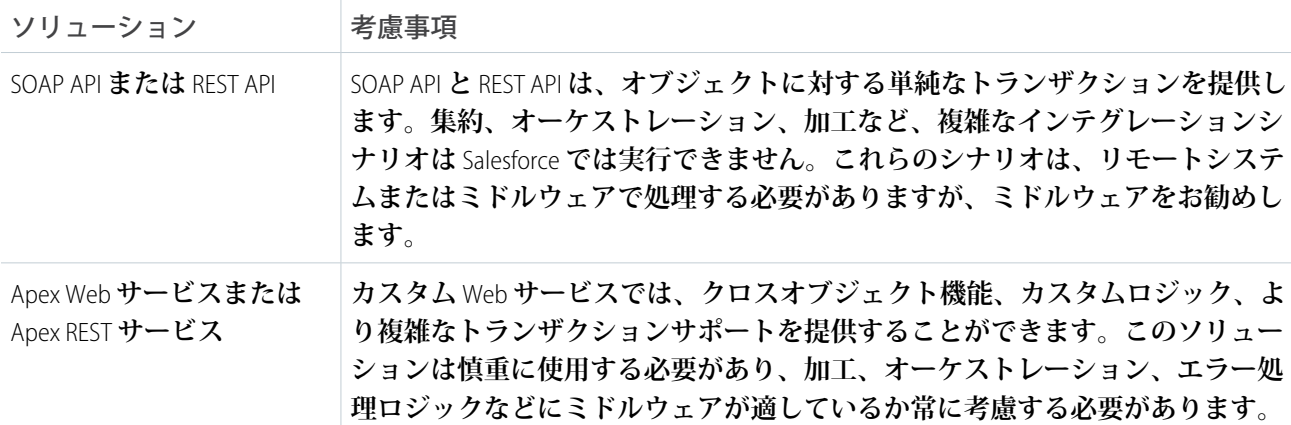

**ガバナ制限**

Salesforce **プラットフォームは、マルチテナントという性質上、**API **を使用するときに制限があります。**

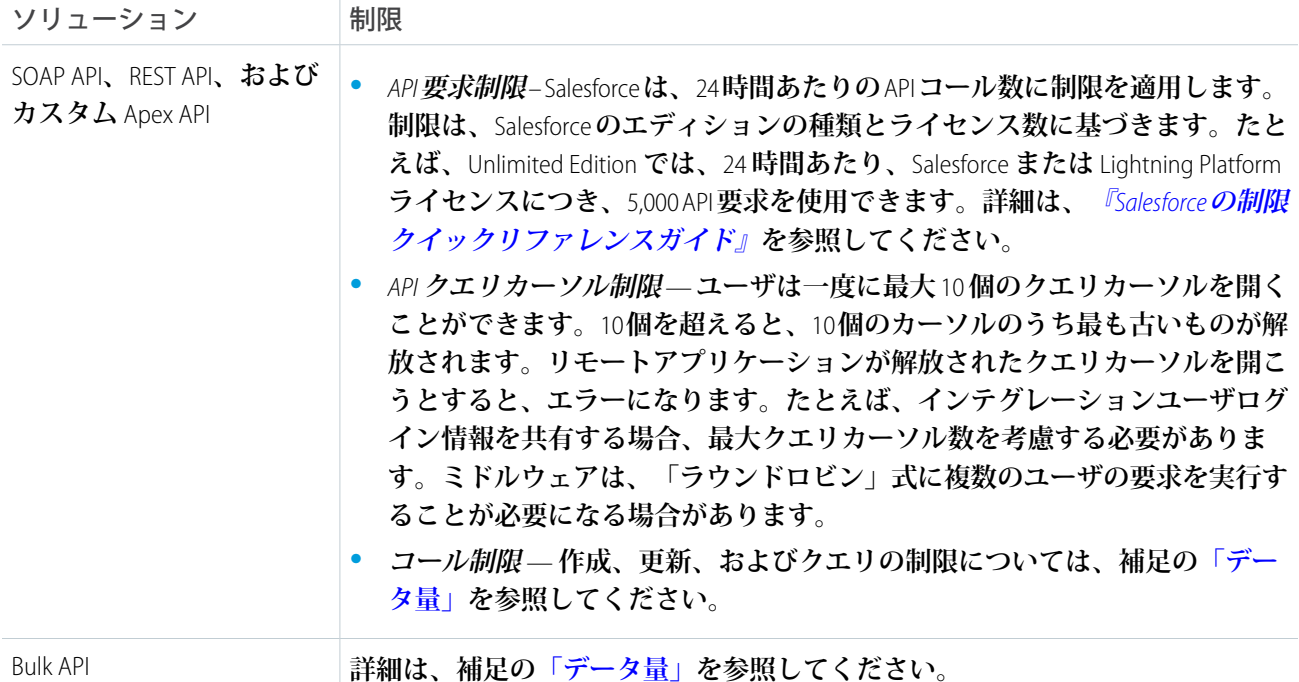

**信頼できるメッセージング**

**信頼できるメッセージングは、個々のコンポーネント自体が信頼できない可能性がある場合、リモートシステ ムへのメッセージ配信保証の問題を解決しようとします。**Salesforce SOAP API **および** REST API **は同期し、信頼でき るメッセージングプロトコル** (WS-ReliableMessaging **など**) **の明示的なサポートは提供しません。**

**リモートシステムに信頼できるメッセージングシステムを実装して、エラーとタイムアウトのシナリオを適切 に管理することをお勧めします。**

**ミドルウェア機能**

**次の表は、このパターンに使用されるミドルウェアシステムの望ましいプロパティの一覧です。**

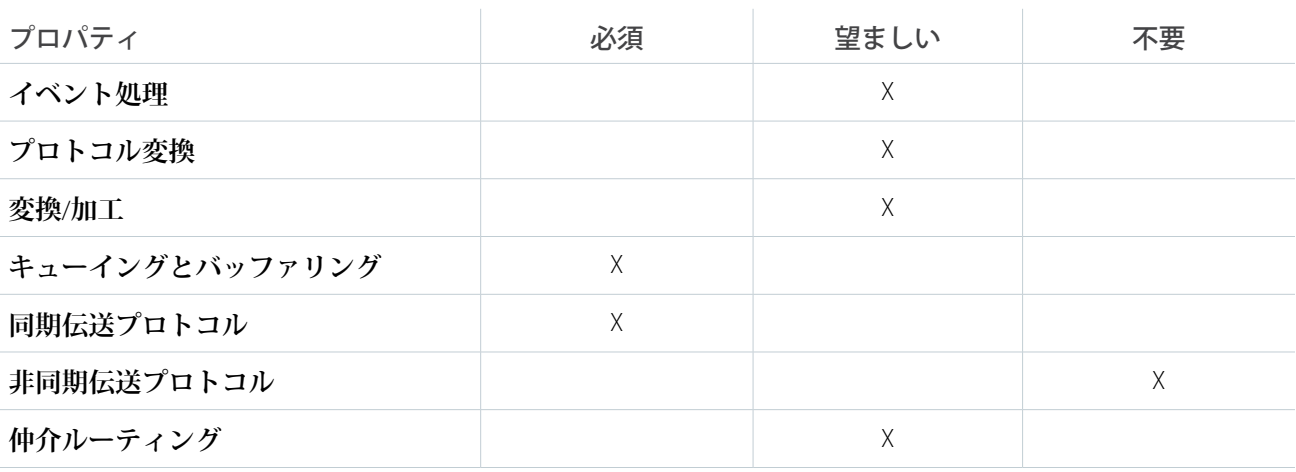

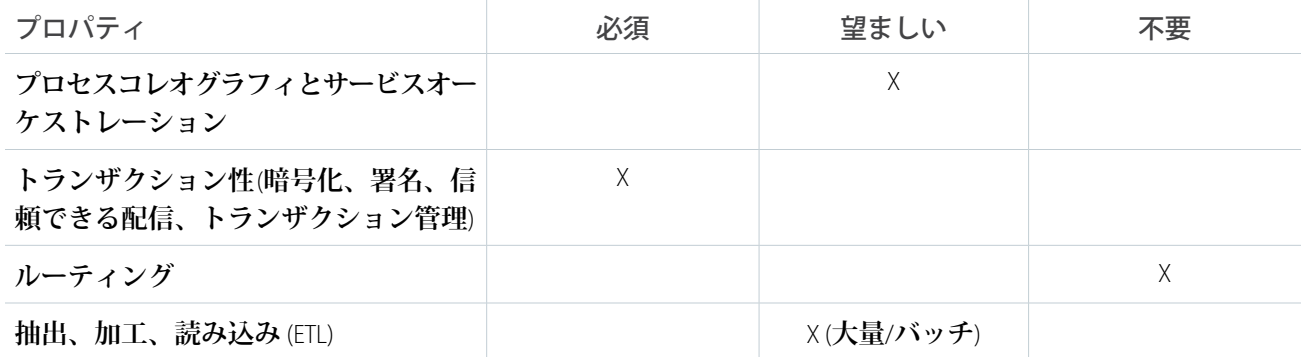

例

**ある印刷関連の消耗品とサービスを提供する企業が、**Salesforce **をフロントエンドとして使用して取引先と商談 を管理しているとします。既存の取引先の商談は、クライアントサイトのプリンタを定期的に監視するオンプ レミス型のプリンタ管理システム** (PMS) **からの印刷使用統計情報で更新されます。商談が作成されると、アウ トバウンドメッセージが** PMS **に送信されて新規商談が登録されます。**PMS **は** Salesforce ID **を保存します** (Salesforce **が商談レコードのマスタ**)**。**

**次の制約が適用されます。**

- **•** PMS **はコントラクトファーストインテグレーションに参加できます。この場合、**Salesforce **が契約を提供し、** PMS **が** Salesforce **サービス** (Enterprise **または** Partner WSDL **経由で定義**) **のクライアント** (**コンシューマ**) **として機 能します。**
- **•** Salesforce **でのカスタム開発は行いません。**

**この例は、**Salesforce SOAP API **または** REST API **を使用して実装するのが最適です。**

Salesforce **で、次の処理を実行します。**

- **•** Enterprise **または** Partner WSDL **をダウンロードして、リモートシステムに提供します。**
- **リモートシステムでは、次の処理を実行します。**
- **•** Enterprise **または** Partner WSDL **からクライアントスタブを作成します。**
- **• インテグレーションユーザ** (**または、セッション** ID **が初期アウトバウンドメッセージで提供されると想定し て、レコードを作成した商談所有者**) **のログイン情報を使用して** API **にログインします。**
- **• アウトバウンドメッセージで提供された** Salesforce **レコード** ID **に対して更新操作をコールし、関連項目の更 新** (**使用統計情報**) **を渡します。**

**この例は、次の内容を説明しています。**

- **•** Salesforce **同期** API **クライアント** (**コンシューマ**) **の実装。**
- **• レコード更新のための** Salesforce **へのコールバック** (**前述の要求**/**返信アウトバウンドパターンと連携**)**。**

## <span id="page-51-0"></span>第 **6** 章 データの変更に基づく UI の更新

## コンテキスト

Salesforce **を使用して、顧客のケースを管理します。カスタマーサービス担当者は、ケースについて顧客からの 電話に対応します。顧客が支払いを行ったら、カスタマーサービス担当者は、支払い処理アプリケーションに よる** Salesforce **のリアルタイム更新で、顧客による注文残高の支払いが正常に完了したことが示されているかど うかを確認する必要があります。**

### 問題

Salesforce **でイベントが発生した場合に、画面を更新することなく、潜在的な作業損失を回避して** Salesforce **ユー ザインターフェースでユーザに通知する方法は**?

### 検討項目

**このパターンに基づいてソリューションを適用する場合、次のようなさまざまな項目を検討する必要がありま す。**

- **• 影響するデータを** Salesforce **に保存する必要があるか**?
- **• このデータを表示するためのカスタムユーザインターフェースレイヤを作成できるのか**?
- **• カスタムユーザインターフェースを呼び出すためのアクセス権はユーザに付与されるか**?

## ソリューション

**このインテグレーションの問題の推奨ソリューションは、**Salesforce **ストリーミング** API **を使用することです。 このソリューションは次のコンポーネントで構成されています。**

- **• 次の操作を可能にするクエリ定義を含む** PushTopic
	- **– 更新をトリガするイベントの指定**
	- **– 通知に含めるデータの選択**
- **• ユーザインターフェースで使用できる** [Bayeux](http://cometd.org/documentation/bayeux) **プロトコルの** JavaScript **ベースの実装** (**現在は** [CometD](http://cometd.org/documentation))
- **•** Visualforce **ページ**
- **• 静的リソースとして含まれる** JavaScript **ライブラリ**

### 概要図

**Salesforce** Visualforce UI **Standard Controller Streaming API** Process save() notify() publish() subscribeToTopic() User pushRecords()

**次の図は、ストリーミング** API **を実装して、通知を** Salesforce **ユーザインターフェースにストリーミングする方 法を示します。これらの通知は、**Salesforce **のレコードの変更によってトリガされます。**

## 結果

**利点**

**このパターンに関連するソリューションの適用には、次の利点があります。**

- **• カスタムポーリングメカニズムを作成する必要がなくなる**
- **• ユーザがフィードバックループを開始する必要がなくなる**

**サポートされない要件**

**このソリューションには次の制限があります。**

- **• 通知の配信は保証されない**
- **• 通知の順序は保証されない**
- **• 通知は、**Bulk API **によるレコードの変更に基づいて生成されない**

**セキュリティに関する考慮事項**

**標準の** Salesforce **組織レベルセキュリティに従います。**HTTPS **プロトコルを使用して、ストリーミング** API **に接 続することをお勧めします。[「セキュリティに関する考慮事項」](#page-56-0)を参照してください。**

### 補足

**最適なソリューションを実現するには、**Salesforce **でカスタムユーザインターフェースを作成する必要がありま す。カスタムユーザインターフェースを表示するために使用できる、適切なユーザインターフェースコンテナ を考慮することは不可欠です。サポートされるブラウザは、ストリーミング** API **[のドキュメント](https://resources.docs.salesforce.com/214/latest/ja-jp/sfdc/pdf/api_streaming.pdf#browsers)に記載されて います。**

### 例

**ある電気通信会社が、**Salesforce **を使用して、顧客のケースを管理しているとします。カスタマーサービスマ ネージャは、ケースがカスタマーサービス担当者によって正常にクローズされた場合に自動的に自分に通知が 送られるようにしたいと考えています。**

**このパターンで規定されるソリューションを実装する場合、顧客は次の操作を実行する必要があります。**

- **•** [**状況**] **が** [**クローズ**] **で、解決が「成功」の状態でケースが保存された場合に通知を送信する** PushTopic **を作 成する。**
- **• カスタマーサービスマネージャが使用できるカスタムユーザインターフェースを作成します。このユーザ インターフェースは、**PushTopic **チャネルに登録されます。**
- **• マネージャのカスタマーサービス担当者によって生成されるアラートを表示するロジックをカスタムユー ザインターフェースに実装します。**

<span id="page-54-1"></span><span id="page-54-0"></span>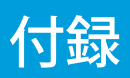

# 付録 **A** リソース — 外部

- **1.** Hohpe**、**Gregor**、**Bobby Woolf**『**[Enterprise Integration Patterns](http://www.amazon.com/Enterprise-Integration-Patterns-Designing-Deploying/dp/0321200683/ref=sr_1_1?s=books&ie=UTF8&qid=1337717676&sr=1-1)**』**(Boston: Addison-Wesley Professional**、**2003 **年**)
- **2.** Microsoft Corporation**『**[Integration Patterns \(Patterns & Practices\)](http://www.amazon.com/Integration-Patterns-Practices-Microsoft-Corporation/dp/073561850X/ref=sr_1_2?s=books&ie=UTF8&qid=1337717848&sr=1-2)**』**(Redmond: Microsoft Press**、**2004 **年**)
- **3.** IBM Corporation**『**[Application Integration Patterns](http://www.redbooks.ibm.com/redpapers/pdfs/redp3837.pdf)**』**(IBM Corporation**、**2004 **年**)
- **4. 「同期、および非同期プロセス」**(IBM Corporation**、最終アクセス日**: 2013 **年** 3 **月** 18 **日、** <http://publib.boulder.ibm.com/infocenter/adiehelp/v5r1m1/index.jsp?topic=%2Fcom.ibm.etools.ctc.flow.doc%2Fconcepts%2Fcsynchf.html>)
- **5. 「**Hub and Spoke [or] Zen and the Art of Message Broker Maintenance**」**(Enterprise Integration Patterns**、最終アクセス日**: 2013 **年** 3 **月** 18 **日、**[http://www.eaipatterns.com/ramblings/03\\_hubandspoke.html](http://www.eaipatterns.com/ramblings/03_hubandspoke.html))

# <span id="page-55-0"></span>付録 **B** リソース — Salesforce

# 開発者向けドキュメント

- **•** SOAP API **[開発者ガイド](https://resources.docs.salesforce.com/214/latest/ja-jp/sfdc/pdf/apex_api.pdf)**
- **•** REST API **[開発者ガイド](https://resources.docs.salesforce.com/214/latest/ja-jp/sfdc/pdf/api_rest.pdf)**
- **•** Salesforce **[ストリーミング](https://resources.docs.salesforce.com/214/latest/ja-jp/sfdc/pdf/api_streaming.pdf)** API **開発者ガイド**
- **•** Bulk API **[開発者ガイド](https://resources.docs.salesforce.com/214/latest/ja-jp/sfdc/pdf/api_asynch.pdf)**
- **•** Apex **[開発者ガイド](https://resources.docs.salesforce.com/214/latest/ja-jp/sfdc/pdf/salesforce_apex_language_reference.pdf)**
- **• 『**Force.com SOQL **および** SOSL **リファレンス』の「**[Salesforce Object Query Language \(SOQL\)](https://resources.docs.salesforce.com/214/latest/ja-jp/sfdc/pdf/salesforce_soql_sosl.pdf#sforce_api_calls_soql)**」**
- **• 『**Force.com SOQL **および** SOSL **リファレンス』の「**[Salesforce Object Search Language \(SOSL\)](https://resources.docs.salesforce.com/214/latest/ja-jp/sfdc/pdf/salesforce_soql_sosl.pdf#sforce_api_calls_sosl)**」**
- **•** Salesforce **[の制限クイックリファレンスガイド](https://resources.docs.salesforce.com/214/latest/ja-jp/sfdc/pdf/salesforce_app_limits_cheatsheet.pdf)**

# ホワイトペーパー、プレゼンテーション、Web サイト

- **• [大量のデータを使用するリリースのベストプラクティス](https://developer.salesforce.com/page/Best_Practices_for_Deployments_with_Large_Data_Volumes)**
- Force.com Connect: [インテグレーションを成功させるための](https://www.salesforce.com/assets/pdf/misc/06.2328_WP_ApexConnect_2.pdf)5つのパス
- **• [リソースセンターの参照](https://developer.salesforce.com/page/CRC:Consulting_Resource_Center_LDV)**: **大量のデータ**

# <span id="page-56-0"></span>付録 **C** セキュリティに関する考慮事項

**エンタープライズポートフォリオの有効なメンバーであるためには、関連するセキュリティのメカニズムに基 づいてすべてのアプリケーションの作成と統合を行う必要があります。最新の** IT **戦略では、社内サービスとク ラウドベースのサービスを組み合わせて使用します。**

**通常、クラウドツークラウドサービスのインテグレーションでは** Web **サービスと関連する認証に焦点を当て ていますが、多くの場合、社内サービスとクラウドサービスを接続すると複雑さが増加します。このセクショ ンでは、セキュリティツール、手法、**Salesforce **固有の考慮事項について説明します。**

## リバースプロキシサーバ

**「リバースプロキシサーバは、インターネットを介して侵入を試みる攻撃者から内部のサーバを保護するセ キュリティ機能を実行することにより、社内イントラネット上の** HTTP **サーバ** (**中略**) **を保護するためにネット ワーク** DMZ **内に通常デプロイされるセキュリティデバイスです」。**<sup>10</sup>

**これは、「プロキシサーバの一種で、**1 **つ以上のサーバからクライアントの代わりにリソースを取得します。 その後、これらのリソースはクライアントに返されますが、クライアントからはプロキシサーバ自体から返さ れたように見えます。リバースプロキシは、その関連サーバ** (**通常は近隣のサーバ**) **の仲介として機能し、これ らの関連する** 1 **つあるいは複数のサーバから提供されるリソースのみを返します」。**<sup>11</sup>

Salesforce**実装では、このようなサービスは外部ゲートウェイ製品で提供されることが一般的です。たとえば、** Apache HTTP**、**lighttpd**、**nginx **などのオープンソースオプションを使用できます。市販製品には、**IBM WebSeal **や** Computer Associates SiteMinder **などがあります。これらの製品は、内部要求者の代わりにすべてのアウトバウンド** Salesforce **要求をプロキシおよび管理するように簡単に設定できます。**

## 暗号化

**一部の企業では、社内アプリケーションとクラウドベースのアプリケーション間で、選択したトランザクショ ンやデータ項目を暗号化する必要があります。組織で追加のコンプライアンス要件に準拠する必要がある場合 は、次のような代替方法を実装できます。**

**•** Salesforce**の** CipherCloud**、**IBM DataPower**、**Computer Associates **など、社内の市販の暗号化ゲートウェイサービス。 これらの各ソリューションでは、暗号化エンジンまたはゲートウェイは、暗号化されたペイロードを送信 および受信することによってトランザクション境界で呼び出されるか、**HTTP **要求を実行する前に特定のデー タ項目を暗号化または復号化するために呼び出されます。**

<sup>10</sup> **「リバースプロキシサーバとは」、**IBM Corporation**、最終アクセス日**: 2012 **年** 4 **月** 11 **日、**

http://publibboulderibm.com/infocenter/sametime/v8r5/indexip?topic=%2Fcomibmhelpsametime.v851.doc%2Fconfig%2Fst\_adm\_port\_nprxy\_overview\_chtmlogs = 11 「リバースプロキシ」、Wikipedia、最終アクセス日:2012年4月11日、http://en.wikipedia.org/wiki/R

**•** Salesforce Shield Platform Encryption**など、クラウドベースのオプション。**Shield Platform Encryption**では、重要なプ ラットフォーム機能を保持しながらデータに新しいセキュリティ層が追加されます。選択したデータは、 高度な鍵派生システムを使用して暗号化されます。以前より安全にデータを保護することができます。詳 細は、**Salesforce **オンラインヘルプを参照してください。**

## 特殊な WS-\* プロトコルのサポート

**セキュリティプロトコル** (WS-\* **など**) **の要件に対応するには、次の代替方法をお勧めします。**

- **• セキュリティ**/XML **ゲートウェイ** WS-Security **ログイン情報** (IBM WebSeal **または** Datapower**、**Layer7**、**TIBCO **な ど**) **をトランザクションストリーム自体に挿入します。このアプローチでは、アプリケーションレベルの** Web **サービスまたは**Salesforce**からの** Web **サービスの呼び出しを変更する必要はありません。また、**Salesforce **インストールでこのアプローチを再利用することもできます。ただし、既存のセキュリティゲートウェイ アプローチへの適切な** WS-Security **の導入を管理するには、追加の設計、設定、テスト、メンテナンスが必 要になります。**
- **• 伝送レベルの暗号化 双方向** SSL **および** IP **制限を使用して通信チャネルを暗号化します。このアプローチ では、**WS-\* **プロトコル自体を直接実装することはありませんが、ユーザ名とパスワードを渡すことなく、 社内アプリケーションと** Salesforce **間の通信チャネルを保護します。また、**Salesforce **で生成されるクラスを 変更する必要もありません。ただし、**(**アプリケーション自体またはミドルウェア**/ESB **レイヤで**) **一部の社内** Web **サービスを変更する必要が生じる場合もあります。**
- **•** Salesforce **カスタム開発** WSDL2Apex **ユーティリティを使用して** WS-Security **ヘッダーをアウトバウンド** SOAP **要求に追加します。これにより、内部サービスを呼び出す** WSDL **ファイルから** Java **のような** Apex **クラスが 生成されます。**DMZ **内のバックエンド** Web **サービスまたは追加コンポーネントを変更する必要はありませ んが、次のことが必要になります。**
	- **– 構築およびテスト作業の増加**
	- **–** WS-Security **属性のコードを手動で作成するための比較的複雑な手動プロセス** (Apex **コード内の** XML **逐次化 など**)
	- **– より高度な長期メンテナンス作業**
	- メモ: **最後のオプションは複雑でリスクが高く、このようなインテグレーションは** Salesforce **の定期更 新に基づいて定期的に確認する必要があるため、お勧めできません。**